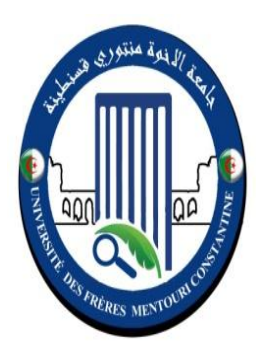

RÉPUBLIQUE ALGÉRIENNE DÉMOCRATIQUE ET POPULAIRE

وزارة التعليم العالي والبحث العلمى MINISTÈRE DE L'ENSEIGNEMENT SUPÉRIEUR ET DE LA RECHERCHE SCIENTIFIQUE

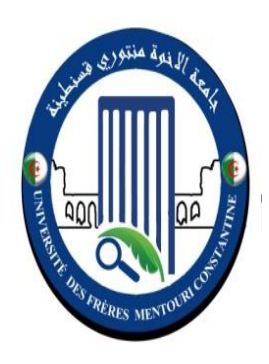

Université des Frères Mentouri Constantine Faculté des Sciences de la Nature et de la Vie

جامعة االخوة منتوري قسنطينة كلية عاوم الطبيعة وانحٍاة

**قسم :** بٍىنىصٍا و اٌكىنىصٍا اننباث **Végétale Ecologie et Biologie : Département**

**Mémoire présenté en vue de l'obtention du Diplôme de Master Domaine : Sciences de la Nature et de la Vie Filière : Biologie et physiologie végétal Spécialité : Biologie et physiologie de la reproduction**

Intitulé :

# **Modélisation du Développement D'un Vignoble Par Le Traitement de Données Climatiques, Pédologiques et Biologiques.**

## **Présenté et soutenu par : TAOUTAOU Salah Le : 24-06-2018**

**Jury d'évaluation :**

## **Jury :**

*Présidente du jury : MCA CHAIB Ghania Encadreur : MCA HAMMOUDA-BOUSBIA Dounia Examinateur : MCA BOUCHAREB Radia*

> *Année universitaire 2017 - 2018*

# **Dédicace**

Je dédie ce travail à toutes les personnes de bonne volontés, passionnées par la biologie végétale et ayant comme objectif quotidien de mettre cette dernière au service de l"agriculture.

**Salah TAOUTAOU**

# **Liste des signes et des acronymes**

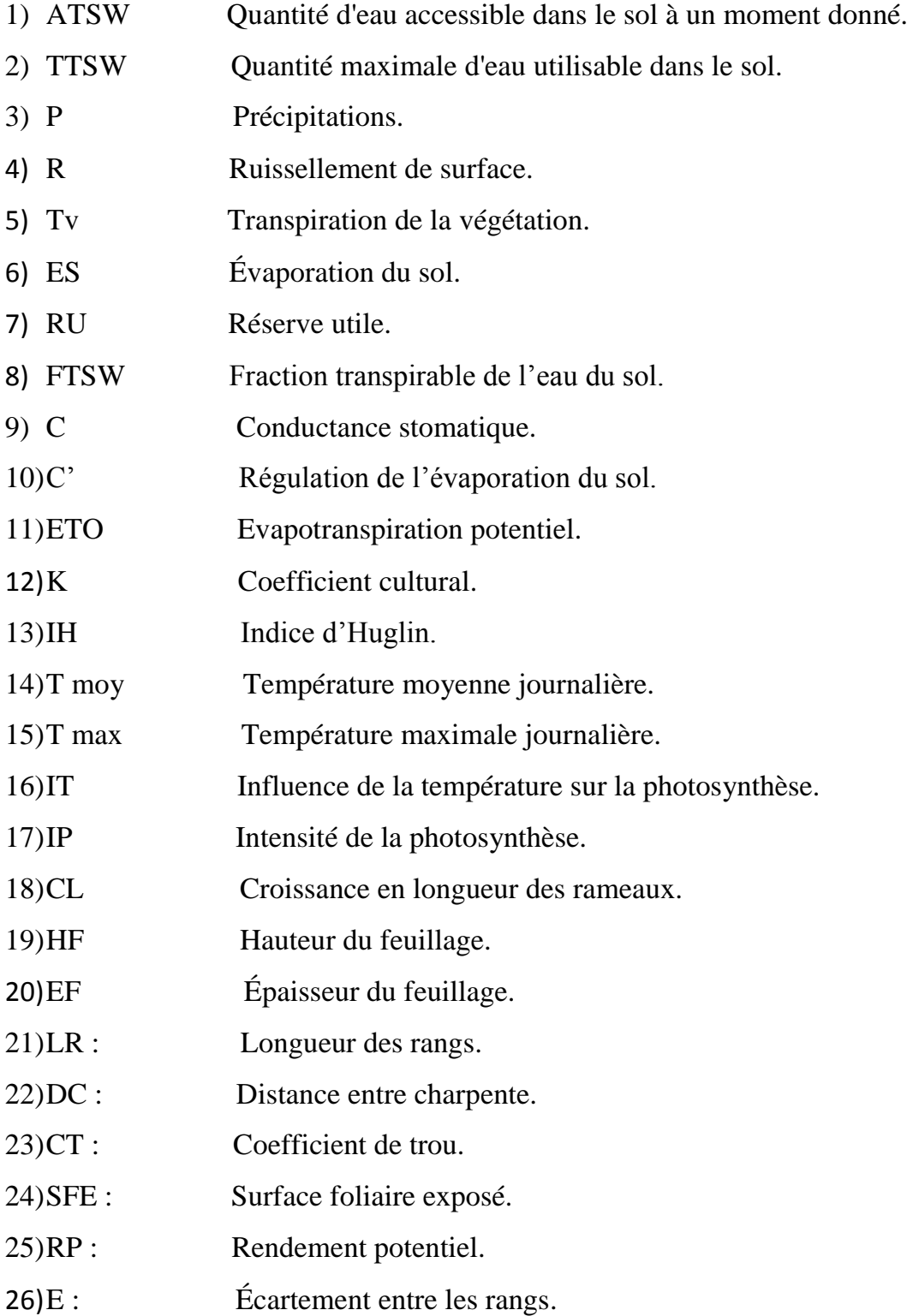

## **Liste des tableaux**

**Tableau (1)** : Niveau de la contrainte hydrique de la vigne.

**Tableau (2) :** Seuil de croissance apparente chez quelques cépages.

**Tableau (3)** : Lecture de la modélisation du bilan hydrique.

**Tableau(4)** : Lecture des conditions de maturation.

**Tableau (5) :** Les accidents météorologiques.

## **Liste des Figures**

**Figure(1)** : Schématisation du bilan hydrique.

**Figure(2) :** Variation de la vitesse de croissance d'un végétal avec la température.

**Figure (3) :** Schémas expliquant de manière simplifiée le rôle du model produit par cette étude.

**Figure (4) :** Schémas expliquant le rôle pédagogique du model.

**Figure (5) :** Schémas des données pratique utilisées dans l"élaboration du model.

**Figure (6) :** Schémas des données bibliographique utilisées dans l"élaboration du bilan hydrique.

**Figure (7) :** Schémas des données utilisées dans la première étape de modélisation (Modélisation du régime hydrique)**.**

**Figure (8) :** Schémas explicatif de l"utilisation du concept de degré jour dans la modélisation de la croissance végétative.

**Figure** (9) **:** Evolution de la réserve en eau d'un sol forestier.

**Figure (10) :** Influence de la température sur l'activité photosynthétique.

Figure (11) : Courbe lissé représentant influence de la température sur l'activité photosynthétique.

**Figure (12) :** Influence de la température sur l"activité photosynthétique-courbe de tendance –équation.

**Figure (13) :** Schémas représentant l"évolution de la longueur des rameaux (hauteur du feuillage).

**Figure (14) :** Schémas représentant l"évolution de la croissance en épaisseur.

**Figure (15)** : Relation physiologique entre appareil végétatif et appareil reproducteur.

**Figure (16) :** Rapport entre SFE et rendement.

**Figure (17)** : Simulation de l'évolution de la FTSW.

**Figure (18)** : Simulation de l"évolution du bilan hydrique.

**Figure(19) :** Evolution de la FTSW en fonction des précipitations.

**Figure(20)** : Quantification de l'irrigation potentielle.

**Figure (21)** : Schéma explicatif de la manier avec la quel la conductance a était modélisé.

**Figure (22) :** Simulation de l"évolution de la régulation stomatique.

**Figure(23)** : Superposition de la FTSW et de la conductance stomatique.

**Figure(24)** : Méthode simplifié de lecture de l"état de stress hydrique.

**Figure(25)** : Transpiration du végétale.

**Figure(26)** : Simulation des périodes de traitement phytosanitaires.

**Figure(27) :** Simulation de l"activité photosynthétique.

**Figure(28) :** Intensité de la photosynthèse en fonction de la FTSW

**Figure (29)** : Croissance en longueur des rameaux.

**Figure (30) :** Température moyenne journalière en l"absence de croissance apparente.

**Figure (31) :** Températures moyenne journalière pendant la phase de croissance accélérée.

**Figure(32)** Température moyenne journalière pendant l"arrêt de croissance.

**Figure(33)** : Evolution de la FTSW pendant l'arrêt de croissance.

**Figure(34) :** Planification des rognages en fonction de la hauteur du feuillage.

**Figure (35)** : Équipement métallique utilisé dans le palissage.

**Figure (36)** : Simulation de la croissance en épaisseur du feuillage.

**Figure(37) :** Modélisation de l'évolution de la SFE.

**Figure (38) :** Simulation de l"évolution des rendements potentiels en fonction de la SFE.

## **TABLE DES MATIERES**

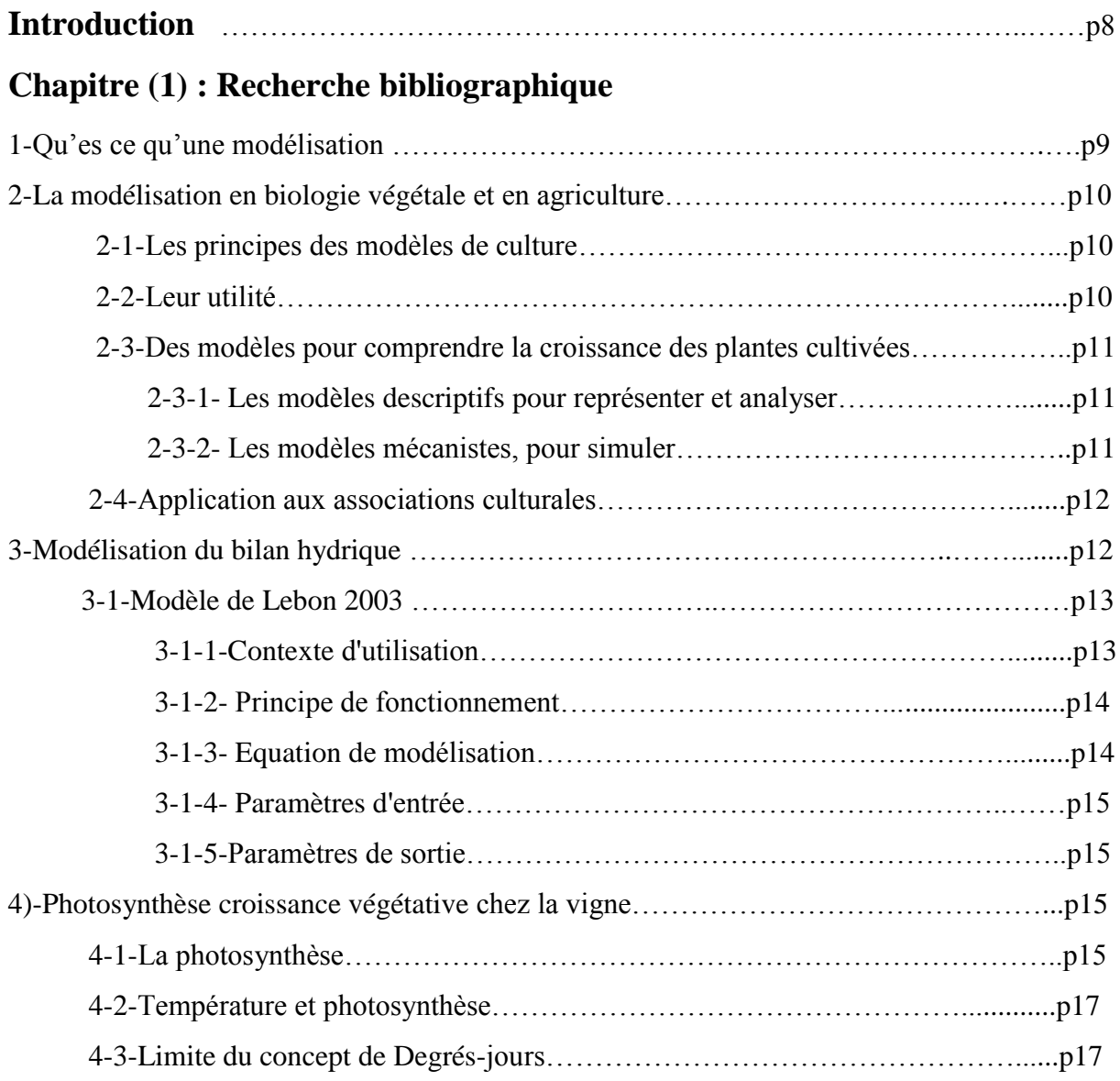

## **Chapitre (2) : Matériel et méthode**

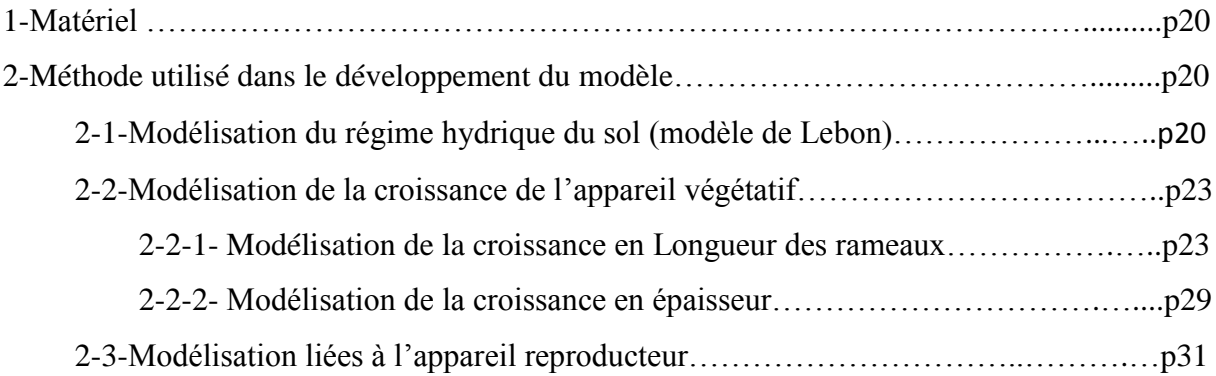

## **Chapitre(3) : Résultats et discussion**

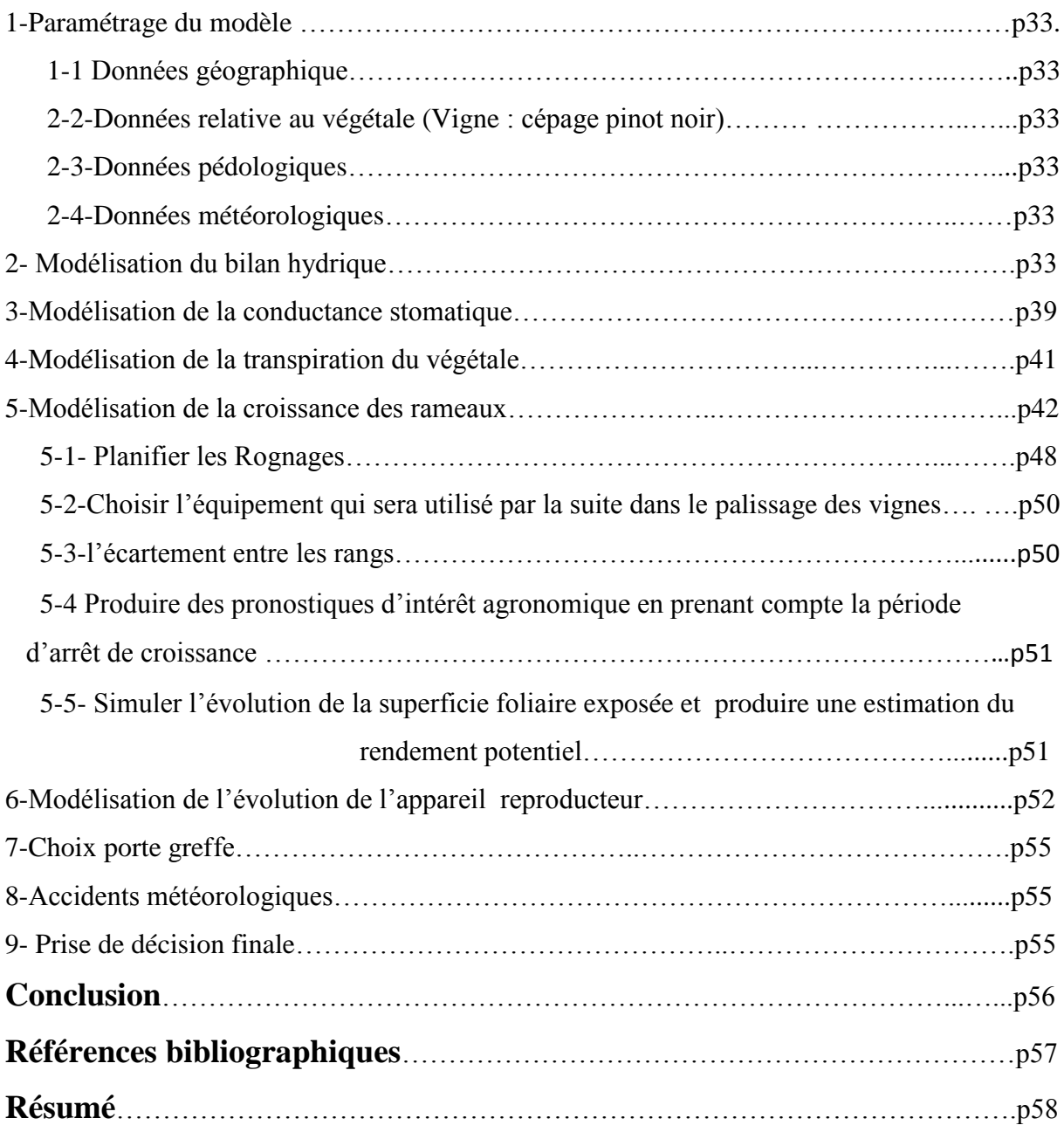

### **Introduction**

Le problème auquel la majorité des étudiants spécialisés en biologie végétale risquent d"être confrontés en travaillant dans le domaine agricole après leur sortie de l"université c"est de ne pas pouvoir utiliser de manière efficace les connaissances scientifiques qu"ils ont acquises au cours de leur cursus universitaire. Proposer des études de terrain et prendre des décisions en amont sera pour eux un véritable casse-tête. Car énormément de données scientifiques non synthétisées (divisé en module) couplées à un manque terrible d"expériences pratiques fera que même les meilleurs étudiants auront énormément de difficultés à résoudre rapidement des problèmes de terrain.

Avoir une bonne ou même une très bonne capacité de synthèse sera insuffisante devant une réalité agricole complexe.

Proposer des plans de travail, choisir des espèces adaptées, prévenir les besoins en terme d"irrigation et son pilotage lors de l"établissement d"agrosystème, anticiper certains phénomènes et faire des simulations nécessitera de produire un outil de travail et d"aide à la décision d"où l"intérêt de faire de la modélisation.

Les modèles sont des outils potentiels pour guider le développement de conduites de cultures plus durables et innovantes.

Dans cette étude, l'essentiel de notre travail a consisté à créer un modèle de simulation appliqué à la vigne. Un cadre global a été mis en place en s"appuyant sur des données pratiques tirées d"un ensemble de sources bibliographiques est cela dans un but précis : modéliser le développement d"un vignoble afin de créer un outil d"aide à la décision.

## **CHAPITRE I : Recherche bibliographique**

### **1)-Qu'est-ce qu'une modélisation ?**

La modélisation consiste en l'élaboration d'un modèle mathématique permettant de décrire et de prévoir au plus près de la réalité le comportement d"un phénomène naturel. La réalité physique est transformée en un modèle abstrait permettant d"effectuer des analyses et des calculs, **(Saad M. 2014).** Pour faire intervenir les mathématiques dans une science basée sur l'expérience ou l'observation., différentes étapes constituent le processus de modélisation (**Ducrot, 2008)**:

– Le scientifique, après avoir bien observé et étudié le phénomène, élabore des hypothèses.

– Ces hypothèses sont formulées mathématiquement pour construire un modèle mathématique ; on en tire des conséquences qualitatives ou quantitatives pour faire des prévisions .

– Viens ensuite, l"étape de comparaison des prévisions aux réalités expérimentales

– Selon les résultats, le chercheur revoit alors les hypothèses pour éventuellement modifier le modèle, et le cycle continu...

Les modèles mathématiques sont proposés pour un large spectre d'applications. **(Ducrot,2008)** expose des modèles décrivant le comportement de populations animale. Même si les quatre exemples choisis ci-dessous, ne concernent pas notre domaine de prédilection, ils permettent d"aborder le problème de modélisation.

Dans un premier modèle, la population animale est décrite comme pouvant se reproduire sans restriction. Il en découlera alors, une croissance exponentielle de la population. Dans un second modèle, ayant des contraintes logistiques, le développement d'une population animale est freiné par des contraintes environnementales. Un phénomène de seuil apparaît. Dans le modèle de la population de chenille de l'épicéa, soumise à des contraintes logistiques et aussi à l'effet d'un prédateur (les oiseaux). Une étude qualitative montre qu'une faible diminution du nombre de prédateurs peut une engendrer la prolifération catastrophique des chenilles. Un quatrième modèle étudié décrit l'évolution conjointe des sardines (proies) et des requins (prédateurs) en adriatique. Les équations, écrites par le mathématicien italien Volterra en 1926, font apparaître que les deux populations vont évoluer de manière cyclique. Néanmoins , qualitativement, l'équation permet de montrer qu'une pêche modérée aboutit à une augmentation de la population de sardines**.** 

Il apparaît clairement que le choix du modèle doit prendre en compte les contraintes réelles intrinsèques du système étudié mais aussi des phénomènes externes (par ex : ici la pèche) pouvant avoir une influence directe sur les résultats de prédictions.

Nous allons, dans ce qui suit, revenir au domaine qui nous intéresse, la biologie végétale et l"agriculture.

## **2-La modélisation en biologie végétale et en agriculture**

#### **2-1-Les principes des modèles de culture**

 Dans **(Nadine Brisson, 2009),** le système modélisé est constitué de la paire *solcouvert végétal*. Au voisinage du système, l"atmosphère est représentée par un ensemble de variables climatiques issues de mesures standards. Ce sont des variables d"entrée du système au même titre que l"itinéraire technique (ex. date des semis, la nature des fertilisation) ou que l'état initial de la plante (teneur en eau et nutriment des sols). Ces modèles s'articulent autour d"un schéma dynamique, fonctionnant à un pas de temps journalier, de croissance du couvert végétal

 En se reposant sur le fonctionnement carboné des plantes et /ou sur le flux d"azote Le module de développement contrôle leur croissance en organisant l"ouverture et la fermeture des puits. Pour se faire, il se base sur des proportions préétablies de la répartition de la biomasse dans les différents organes de la plante ou sur des équilibres sources -puits. La plus part des autres processus sont pris en compte dans les modèles et gérés comme des flux d"information pouvant avoir une influence sur le flux de carbone.

 Considérées dans le modèle comme des contraintes au fonctionnement potentiel du couvert végétal, les autres informations transmises sont de type « stress » avec des indices variant entre 0 et 1. Plus spécifiquement celles liées au fonctionnements hydrique et azoté qui peuvent ralentir les divers processus de croissance (le principe de facteur limitant). Cette approche peut être perçue comme trop contraignante dans la formulation des régulations internes de la plante. Le modèle STICS développé dans le cadre des travaux de ( **Brisson, N. 2009)** à L"INRA propose des sorties qui ont été choisies, d"une part, pour leur intérêt agronomique (ie. le rendement ou la qualité des organes récoltés) et d"autres part, pour fournir un bilan environnemental de culture (quantité de nitrates, émission de N2O, …).

#### **2-2-Leur utilité**

 Trois raisons importantes pour expliquer l"utilité des modèles de culture : 1) leur rôle dans l"acquisition des connaissances, 2) les nombreuses interrelations entre l"expérimentation et la modélisation et enfin 3) l"expérimentation numérique et la prospective **(Brisson N., 2009).**.

Les modèles de culture permettent l'étude des interactions complexes au sein du système cultivé et facilitent l"intégration des connaissances pour aider à la compréhension des processus. C"est par les anomalies et différences qui apparaissent entre données simulées et mesurées, que le modèle peut faire apparaître un processus manquant ou mal simulé ou une mauvaise intégrations des facteurs limitants.

Même, si seule l"expérimentation permet de bien comprendre la complexité de la réalité, de la parcelle agricole, c"est à dire les processus liés aux maladies, à la compétition avec les adventices, à l"évolution de la structure du sol, d"une part et les caractéristiques de la parcelle (sol et microclimat) ainsi que les événements (semis, développement, infiltration/ruissellement de l"eau, …) d"autre part. Il apparaît clairement que l"expérimentation est indispensable à la modélisation, d"un côté pour l "élaboration des équations et d"un autre côté pour fournir des données qui vont permettre d"évaluer le modèle et de l"affiner.

Le modèle est considéré comme une représentation simplifiée matérialisant les connaissances des scientifiques sur le système étudié. Il peut lui même amener à revoir la structure de l"expérimentation : Ainsi, il aide à redéfinir ou à compléter l"objet des tests, indiquer les variables d"état à mesurer, introduire des contraintes temporelles (fréquence des mesures et période à expérimenter) et spatiales (échantillonnage). Certaines variables d"état , même si elles sont non mesurables seront utiles à la bonne compréhension des phénomènes.

Le lien qui existe entre l"expérimentation et la modélisation permet aussi de fixer des seuils de tolérances pour les erreurs (acceptables ou pas). Ces dernières sont souvent dues à l"échantillonnage et à la simplification des équations du modèle. Une fois affinés et complétés, des modèles éprouvés sur le terrain peuvent être utilisés pour faire de la prospection **( Brisson N., 2009).**

#### **2-3-Des modèles pour comprendre la croissance des plantes cultivées**

Certains modèles, dits de peuplements virtuels ont été conçus pour analyser la croissance des plantes cultivées, en fonction des facteurs de leur environnement. Ces plantes sont soit seules soit faisant partie d"une association culturale.

Dans ces modèles pouvant être descriptifs ou mécanistes, il est proposé deux niveaux d"intégration - de l"organe à la plante et de la plante au peuplement (ensemble de plantes).

#### **2-3-1-Les modèles descriptifs pour représenter et analyser**

Les modèles descriptifs offrent la possibilité de représenter, de manière réaliste, une structure végétale en trois dimensions et d"analyser son comportement dans différentes conditions de croissance.

Ces modèles trouvent leur intérêt dans différents travaux notamment dans, par exemple, l"étude des déterminants de la plasticité architecturale des plantes.

D"autres modèles simulent le rôle de l"architecture végétale dans les épidémies. Ces modèles permettent de faire varier différents paramètres du développement et de la croissance des plantes afin de déterminer les conséquences sur les épidémies (ex : le mildiou de la vigne). D"autres modèles encore analysent le partage de la lumière dans des associations variétales. Paramètre qui affecte le développement de l"association.

#### **2-3-2-Les modèles mécanistes, pour simuler**

Les modèles mécanistes (en anglais *Functional-Structural Plant-Models*) expriment des hypothèses sur un fonctionnement et simulent les effets des pratiques ou encore des conditions environnementales sur l"état d"un couvert végétal.

Ainsi, le [modèle NEMA](http://inra.dam.front.pad.brainsonic.com/ressources/afile/227939-fd5cf-resource-recueil-2010-des-faits-marquants-ea.html) (Nitrogen Economy Model within plant Architecture) simule les dynamiques spatio-temporelles des flux de l"azote et du carbone dans la plante à partir des nitrates disponibles dans sol, du microclimat lumineux perçu par les tissus et d"une description de la plante à la floraison. Une perspective à court terme consiste à étendre NEMA à l"ensemble du cycle de la plante, afin de rendre compte de sa capacité d"adaptation à la réponse à la nutrition azotée. Chez le blé, la simulation porte sur l"impact d"itinéraires à faible niveau d"intrants sur le développement de l"architecture et les conséquences sur les épidémies et la production.

#### **2-4-Application aux associations culturales**

Les représentations en trois dimensions des plantes, notamment par les modèles descriptifs, permettent aujourd"hui de manipuler des variables physiques ayant une influence certaine sur les structures végétales. Demain, d"autres modèles plus complets pourront certainement permettre d"étudier d"autres fonctionnalités, comme la complémentarité temporelle pour l"acquisition des ressources, ou encore les possibilités de compensation dans les associations culturales. L"intérêt écologique de ces associations, réside dans leur biodiversité. Il sera possible alors de réfléchir sur le meilleur choix des variétés ou espèces à associer, et d"adapter les pratiques ou de choisir la meilleure zone géographique pour les associations sélectionnées **(Foucaud-Scheunemann,2014).**

#### **3-Modélisation du bilan hydrique**

Différents modèles permettent d"estimer le bilan hydrique de la parcelle.

Les modèles à réservoirs *: Dans les modèles simples à réservoirs*. Le sol est vu comme étant la superposition de différentes couches, emprisonnant une réserve d"eau. Elle sont caractérisées par une humidité minimale en dessous de laquelle la plante sera incapable de puiser de l"eau (point de flétrissement permanent) Dans ce type de modèle, les remontées capillaires ne sont pas prises en compte et les schémas de transfert d"eau dans le sol sont simplifiés. Cette simplification permettra de choisir un pas de temps journalier ou supra journalier. Quand l"humidité d"un réservoir est à une valeur maximale (la capacité au champ), Un phénomène de drainage apparaît.**(F. Celette, 2001)**

Les modèles "mécanistes" : Ces modèles sont élaborés sur une approche basée sur l"étude de la physique du sol où les différents transferts d"eau sont donnés par l"équation de Richards (Richards, 1931). Ces modèles tiennent compte de tous les mouvements d"eau dans le sol y compris les remontées capillaires. Ici le pas de temps utilisé est souvent inférieur à une heure car il faut s"adapter à la complexité des équations modélisées qui font intervenir des paramètres difficiles à évaluer. Pour ces raisons, ces modèles sont beaucoup moins utilisés que le modèle à réservoirs.

Le bilan hydrique est un outil parcellaire (I.T.V. - INRA), qui renseigne sur l"évolution de la quantité d"eau du sol utilisable par la plante, pendant son cycle végétatif. L"objectif est de "caler" un modèle climatique (Théorique) à des mesures physiologiques (ΨFb), réalisées à la parcelle. La plante sera utilisée comme indicateur des disponibilités hydriques du milieu. Si ATSW est la quantité d"eau disponible à un moment donné, alors

 $ATSW(j) = ATSW(j-1) + P-TV-Es$  $O\hat{u}$ :  $P =$  pluies efficaces (mm)

 $Tv = k ETP =$  transpiration de la végétation (mm),  $Es =$  évaporation du sol (mm)

Le modèle de bilan hydrique indique l'évolution du pourcentage d'eau disponible dans le sol. Ce pourcentage (FTSW) se définit comme suit :

#### FTSW=ATSW/TTSW

Où : TTSW = quantité maximale d"eau disponible quand le sol est ressuyé (valeur relativement stable et spécifique de la parcelle). Le paramétrage de ce modèle, pour une parcelle donnée, passe par :

•Des mesures de potentiels foliaires de base (Ψ Fb), bien corrélées à la disponibilité en eau du sol,

•Des mesures de gabarit de la végétation, afin de déterminer le coefficient cultural k,

•La prise en compte de données météorologiques (pluie, température, ETP).

A causes de quelques imprécisions, le travail de paramétrage va devoir s"affiner **(Salva G., Zanardo D. 2004).**

#### **3-1-Modèle de Lebon 2003**

#### **3-1-1-Contexte d'utilisation**

 Les outils de diagnostic du stress hydrique à la parcelle (mesure des potentiels hydriques de tige, dans cette étude) fournissent une information précise mais momentanée. La multiplication des mesures étant difficilement envisageable sur l'ensemble de la saison (nombre de feuilles limité et conditions climatiques parfois défavorables), un modèle de bilan hydrique complémentaire **(Lebon** *et al.,* **2003)**, évalue l'état hydrique de la vigne et la disponibilité du milieu. Le bilan hydrique présente l'avantage de discriminer le degré de contrainte hydrique à travers trois composantes : l'époque, la durée et l'intensité.

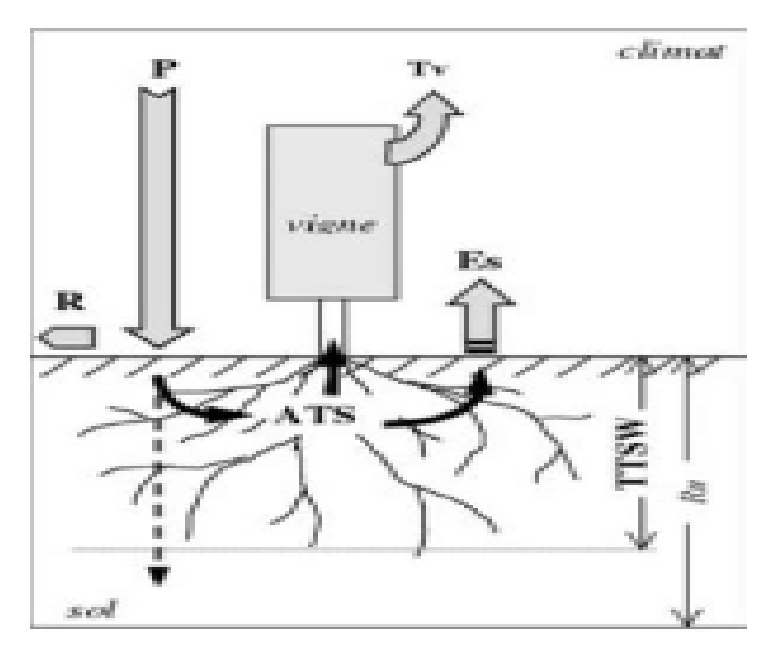

**Figure(1)** : Schématisation du bilan hydrique.

ATSW = quantité d'eau accessible dans le sol à un moment donné ; TTSW = quantité maximale d'eau utilisable

dans le sol ; P = Précipitations ; R = Ruissellement de surface ;  $Tv = T$ ranspiration de la

#### végétation ;  $Es = Evaporation du sol$ ;  $Ru = R$ éserve utile

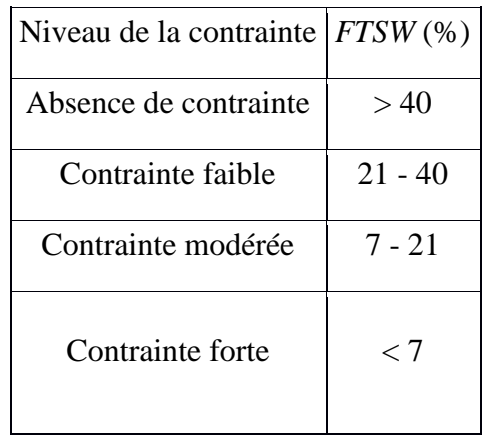

#### **Tableau (1)** : Niveau de la contrainte hydrique de la vigne *Source : (Riou et Payan (2001))*

### **3-1-2- Principe de fonctionnement :**

Le modèle de bilan hydrique repose sur l'acquisition de données simples et accessibles, caractérisant la parcelle sur les plans climatiques, édaphiques et agrophysiologiques (paramètres d'entrée). On considère le sol comme un réservoir qui se rempli grâce aux précipitations, et qui se vide continuellement en fonction de la demande climatique (évapotranspiration réelle, ou ETR). Le modèle fournit une estimation quotidienne de la fraction d'eau du sol utilisable par la plante, et il permet, de calculer un indice caractérisant le vécu de la plante par rapport à cette disponibilité en eau.

#### **3-1-3- Equation de modélisation**

La quantité d'eau disponible à un instant t (Available Transpirable Soil Water, ou ATSWt) est égale à la quantité d'eau accessible dans le sol en début de saison (Total Transpirable Soil Water,ou TTSW), à laquelle on additionne des gains issus des précipitations (P) et retranche les pertes par transpiration de la végétation (Tv), évaporation du sol (Es) et ruissellement de surface (R) (figure 12). D'une façon générale, la TTSW décrit les potentialités hydriques de la parcelle.

 $ATSWt = TTSW + P - Tv - Es - R$ 

On note ici que le modèle que nous utilisons (Lebon et al. 2003), ne prend pas en compte le ruissellement de surface (R)

 $ATSWt = TTSW + P - Tv - Es$ 

Le rapport entre la quantité d'eau du sol utilisable à un instant « t >> (ATSWt) et la quantité totale d'eau, lorsque le sol est au maximum de son état d'hydratation (TTSW), représente la fraction d'eau du sol utilisable par la plante à cet instant (Fraction of Transpirable Soil Water, ou FTSWt). Elle donne une image de l'évolution du stock d'eau qui se vide suite à l" évapotranspiration et qui se rempli par des apports extérieurs (précipitations).

 $FTSWt = ATSW / TTSW$ 

#### **3-1-4- Paramètres d'entrée**

Il est nécessaire d'initialiser le modèle avec un certain nombre de données relatives à la parcelle et à la période pour laquelle la modélisation va être effectuée.

#### **-Données climatiques**

Ce groupe est constitué des paramètres suivants (une valeur moyenne par jour) : précipitations ; température maximum et minimum ; évapotranspiration potentielle (ETP). (Il est possible de calculer ce dernier, à partir des températures minimales et maximales en utilisant les formules empiriques de Hargreaves fournies dans le modèle).

#### **-Données édaphiques**

La TTSW a été remplacée par la valeur de la réserve utile (RU). Celle-ci a été calculée à partir d'échantillons de sol prélevés sur l'ensemble des horizons constituants le profil pédologique de chaque parcelle, en utilisant des techniques de mesures des propriétés hydriques du sol en laboratoire (teneur en eau volumique au point de flétrissement et à la capacité au champ) **(Ayachi, 2010).**

#### **-Données agro-physiologiques**

 Ces données comprennent des informations sur la position géographique de la parcelle, sur la densité de plantation, sur le gabarit de la végétation, sur la phénologie spécifique du cépage concerné (somme des températures actives) et sur la surface du sol (albédo, enherbement...). Le modèle intègre la croissance de la végétation et la régulation de la transpiration lorsque le sol s'assèche.

#### **3-1-5- Paramètres de sortie**

Le modèle simule l'évolution du bilan hydrique de la vigne, représenté par la FTSW (%) et fournit un indice de stress de la vigne (ISv : taux de conductance stomatique de la vigne variant en fonction de FTSW). Pour caractériser le niveau de la contrainte hydrique subie au cours de la saison, nous avons utilisé une classification proposée par Riou et Payan (2001) (**Dufouleur ,2011).**

## **4-Photosynthèse et croissance végétative chez la vigne :**

#### **4-1-La photosynthèse :**

L"activité photosynthétique du feuillage est maximale en l"absence de contrainte hydrique. Lors de contrainte hydrique modérée, l"activité photosynthétique des feuilles est peu affectée et diminue de 10 à 15% par rapport à l"activité maximale.

Lors de contraintes hydriques élevées (Ψbase inférieur à -5 bars), on observe une diminution importante de l"assimilation qui s"élève à plus de 50% de l"activité maximale.

Une restriction en eau entraîne la fermeture progressive des stomates (diminution de la conductance stomatique) et, par conséquent, une réduction de l'assimilation des feuilles (ZUFFEREY et al 2009).

L"intensité lumineuse et la température foliaire ont exercé une grande incidence sur l"activité photosynthétique du feuillage. Le flux de photons incidents, nécessaires à une assimilation maximale, variait de 700 à 1500 pmol photons me2 s-l lorsque la température augmentait de 17.5 à 32°C. Les jeunes feuilles en croissance ont atteint une activité photosynthétique maximale (A..) avec des flux de photons un peu moins élevés que les feuilles adultes de rameaux principaux et secondaires. Le point de compensation lumineux a varié en fonction de la température foliaire : il a été plus élevé chez les jeunes feuilles en croissance que chez les feuilles adultes en raison d"une respiration accrue. La photorespiration a représenté jusqu"à 50% de l"assimilation nette à des températures très élevées (> 34°C). La conductance stomatique est devenue maximale à saturation lumineuse pour la photosynthèse.

Un résidu de conductance stomatique subsistait à l"obscurité complète qui correspondait à la fermeture hétérogène des stomates et à la conductance cuticulaire.

Le départ de l"activité photosynthétique a été observé avec des températures supérieures à 0°C et l'assimilation maximale avec des températures foliaires comprises entre 27.5 et 31°C de la floraison à la véraison des raisins. Au-delà de 35°C on a enregistré une chute brutale de la photosynthèse. Une adaptation des fonctions photosynthétiques à des variations de la température a également été observée. L"accroissement de 1°C de la température moyenne journalière, mesurée sur une période de 14 jours, a provoqué une élévation de 0.8"C de l"optimum thermique pour l"assimilation maximale chez les feuilles ad

A des températures très élevées (> 34"C), chaque accroissement de SD s"est accompagné d"une réduction importante de l"assimilation. L"intensité photosynthétique et la conductance stomatique (Gs,,) ont été maximales lorsque les disponibilités en eau du sol sont demeurées élevées.

L'apparition d'une contrainte hydrique, même modérée ('ybase  $\leq$  - 0.25 MPa) a entraîné une réduction de A<sub>,,</sub>, Gsmax et de l'indice de saturation lumineux (&) (**JEAN**-**URBAIN ZUFFEREY,2000).**

L"activité métabolique des végétaux dépend de la température sont effet peut être nul favorable ou défavorable selon différentes gamme de températures.

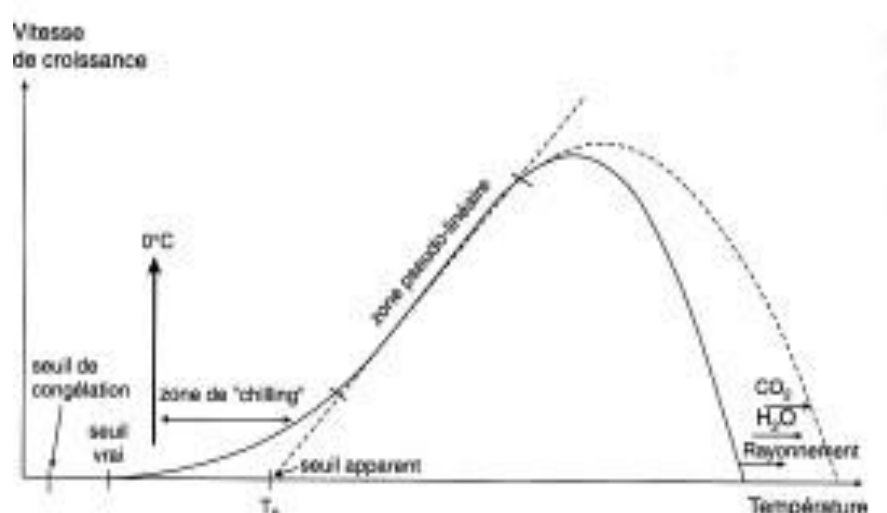

**Figure(2) :** Variation de la vitesse de croissance d"un végétal avec la température (de Percevaux et Huber, 2007).

#### **-2-Le concept de Degrés jours:**

Dans une certaine gamme de températures la croissance du végétal dépend linéairement et positivement à la température,. Cette croissance n"étant pas réversible les effets de la température sont cumulatifs uniquement (non-soustractible).

Le cumul des degrés jours au-delà d'une température de base est appelé somme des températures et va donc nous informer sur la vitesse de croissance du végétal entre deux dates données :

La somme des températures est également liée à l"apparition de stades phénologiques clé .Ce concept permet la prévision de ces stades et le zonage agro-climatique (ex : vigne cépage rouge au-dessus de 1370 C°.J)

La température de base ou le zéro de végétation varie selon les espèces :

#### **4-3-Limite du concept de degrés .jours** :

Variabilité génétique : Pour la vigne la température de base est spécifique à chaque cépage

Tableau (2) : Seuil de croissance apparente chez quelques cépages.

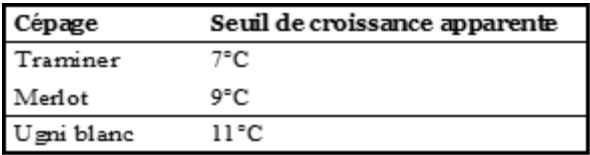

Pour certaines espèces : la nécessité de températures basses pendant la saison froide (vernalisation). Pour les arbres fruitiers, la date de débourrement est parfois difficile à modéliser avec les seules sommes de températures. « Besoin en froid » des bourgeons floraux, pour la levée de dormance. L"Olivier : a besoin de quelque semaine à 13°C. C"est le cas également du blé tendre (d"hiver) : 1 mois entre 2 et 5°C favorise floraison précoce.

(Voir les traveaux de Pierre Camberlin unité de climatologie Dijon.)

## **Chapitre (2) : Matériel et méthode**

L"objectif principal de cette étude et de produire un outil de travail (Model) pour les étudiants sortants de l"université ayant un Bac + 5 et spécialisé dans le domaine de la biologie végétale a fin de leur permettre d"avoir un pouvoir de décision pratique dans le domaine agricole.

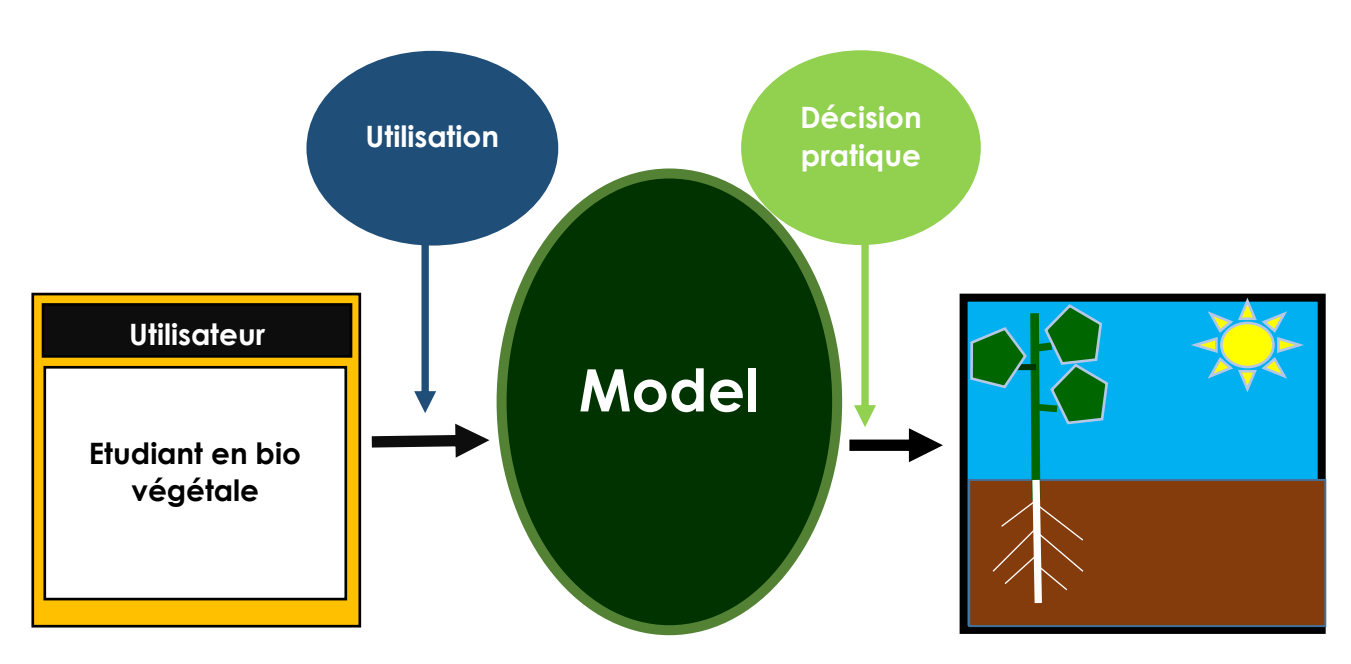

**Figure (3) :** Schémas expliquant de manière simplifiée le rôle du modèle produit par cette étude

 Maryline Coquidé et Jean-François expliquent dans un livre intitulé « Modélisation et simulation dans l"enseignement scientifique : usages et impacts » les fonctions de la modélisation et de la simulation :

Sorte d'expérience, outil intellectuel ou théorique d'analyse, ou bien intermédiaire entre théorie et expérience et source d"information sur la nature des choses, le statut épistémologique des simulations est controversé parmi les scientifiques et les épistémologues (Parrochia, 2000 ; Varenne, 2006). Bien que leur statut épistémologique fasse débat, modélisation et simulation peuvent, dans l"enseignement scientifique, fonctionner comme un pont entre théorie scientifique et le monde réel et être soumises à l"expérience (Gilbert, 2004).

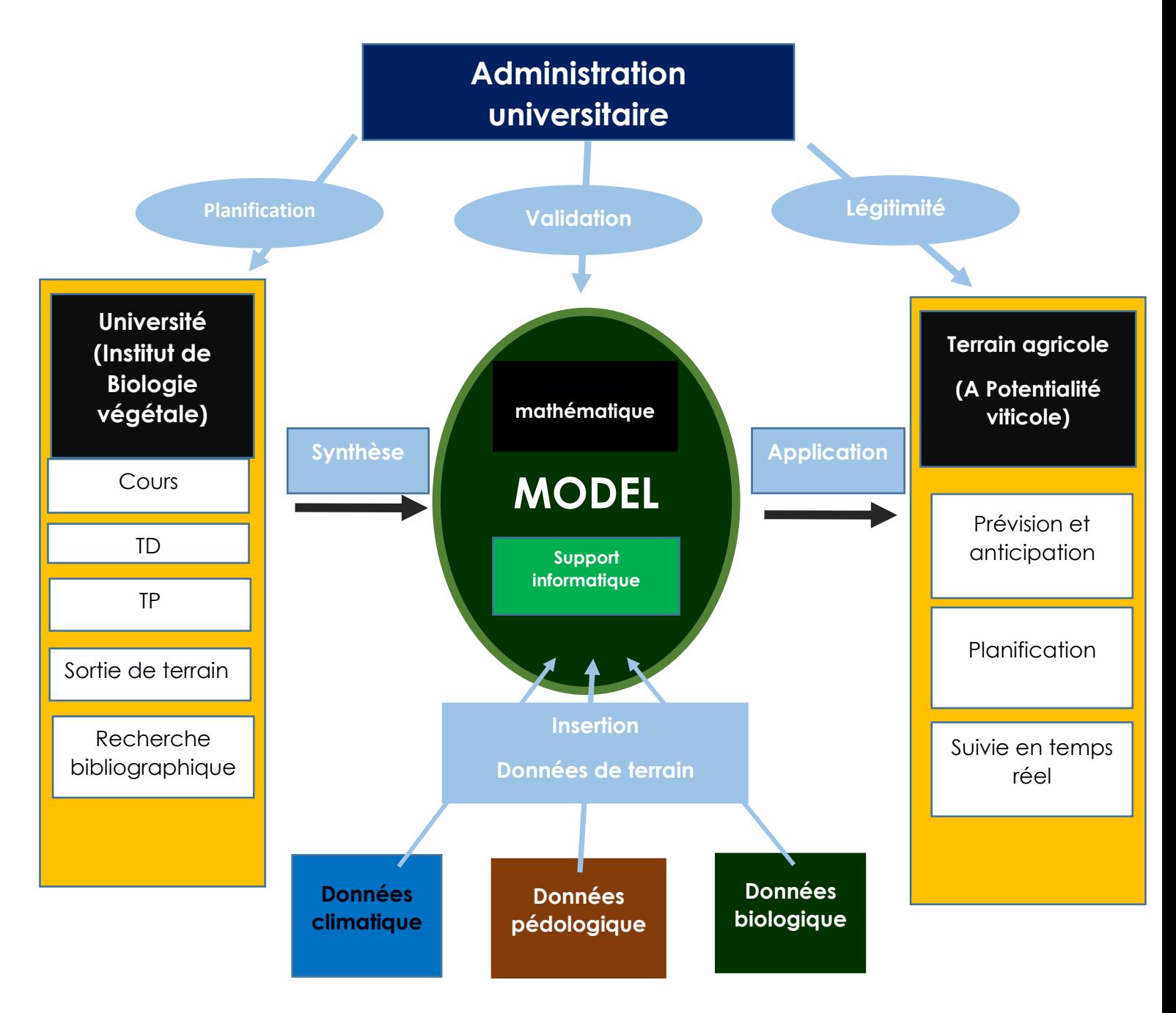

**Figure (4) :** Schémas expliquant le rôle pédagogique du model.

Maryline Coquidé et Jean-François expliquent nous explique aussi que :

Si on s"intéresse non pas au statut mais aux fonctions des modèles et de la simulation, le débat peut se révéler bien constructif. C"est avec une vision élargie, et qui lui est propre, de la notion d"expérience que l"article de Muriel Ney discute ainsi différentes fonctions pédagogiques des modèles et des simulateurs, et l"importance théorique d"une composante « expériencielle »dans ces enseignements. Instruments pour explorer la réalité, les modèles peuvent, en effet, avoir des rôles très différents : ils peuvent décrire, expliquer, prévoir ou

aider à une prise de décision. Legay (1997) distingue ainsi les « modèles d"hypothèse », les « modèles de mécanisme » (actuellement les plus répandus), et les « modèles de décision et de prévision »(les moins développés mais les plus demandés par la société). De même, les fonctions de la simulation peuvent varier dans chaque domaine concerné et dans chaque cas. Le sommaire du numéro spécial de Clefs CEA (2002), revue du Commissariat à l"énergie atomique, consacré à la simulation, propose ainsi « simuler pour comprendre », « simuler pour concevoir »et « simuler pour agir ». L"approche sociologique, de son côté, considère la construction sociale de la preuve. C"est à une découverte de l"épistémologie de Nancy Cartwright (1983 ; 1999) que nous invite l"article de Gérard Sensevy et Jérôme Santini, avant d"en discuter les conséquences didactiques. Cette épistémologie considère de façon originale l"activité scientifique, elle intègre l"aspect social de la modélisation et elle valorise l'importance de l'expérience, de la situation et des instruments dans la production des modèles.

### **1-Matériel :**

 Le matériel utilisé dans le développement de ce modèle est le fichier de calcul EXCEL (matériel informatique).

## **2 Méthode utilisée dans le développement du modèle :**

#### **2-1 -Modélisation du régime hydrique du sol (modèle de Lebon) :**

 La modélisation du régime hydrique du sol est basée sur le modèle de Lebon. On aura besoin pour cela de deux types de données de terrain à savoir : les données météorologiques et les données pédologiques. Concernant les données météorologiques : 3 types d"informations seront utilisés. Les précipitations (mm/jour), les températures journalières maximale et minimale en C°/jour et l"évapotranspiration potentielle (ET0). -Etape (1) : Plusieurs données sont mesurées au niveau de la zone agricole étudiée :

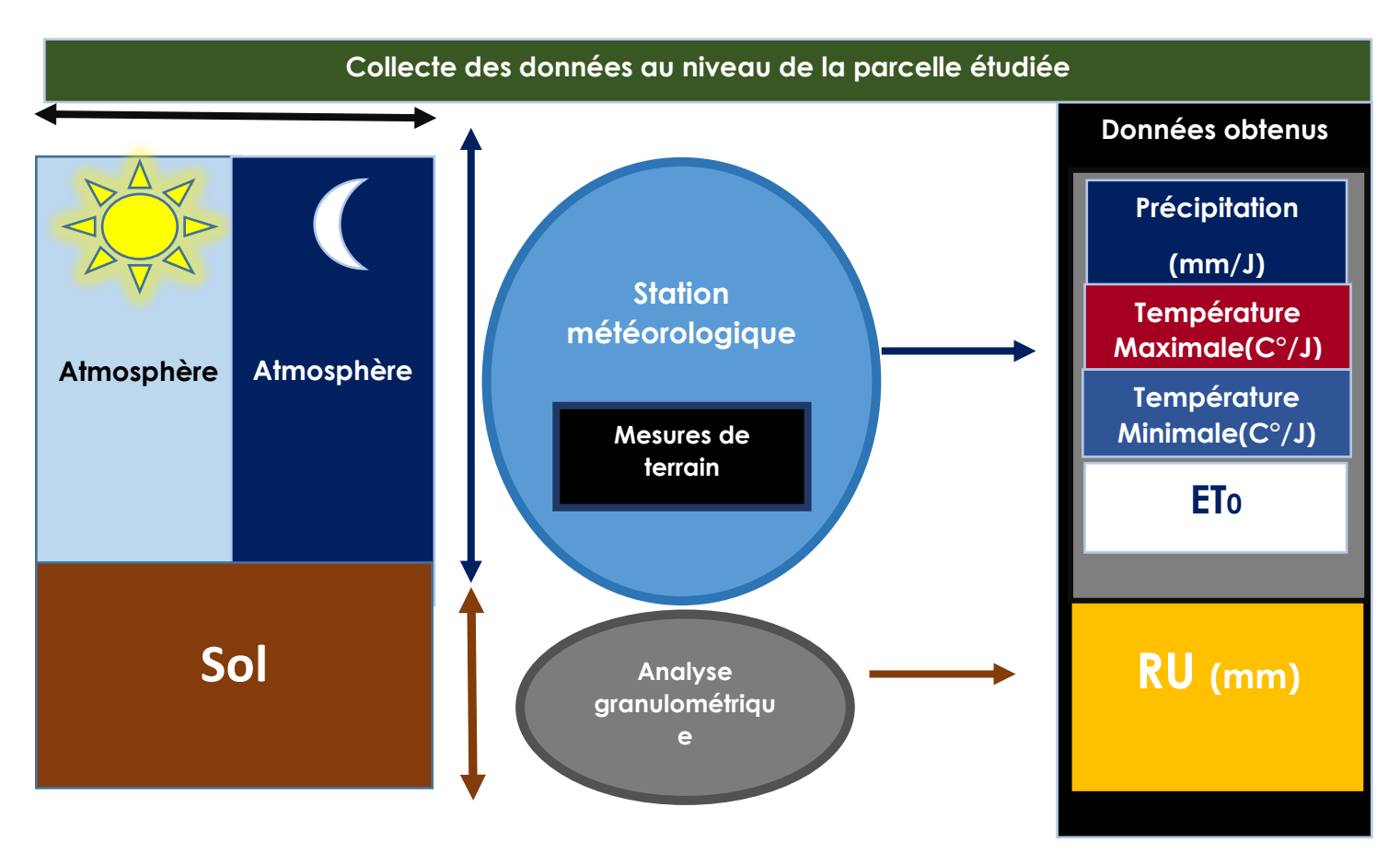

**-Etape (1) :** Plusieurs données sont mesurées au niveau de la zone agricole étudiée :

**Figure (5) :** Schémas des données pratiques utilisées dans l"élaboration du modèle.

**Etape (2)** : par une recherche bibliographique on obtient la formule du bilan hydrique :

ATSW=ATSW  $(i-1)$  +P +l -Tv -Es  $=ATSW$  (j-1) +P +l-(c.k.ET0)-(c'. (1-k).ET0)

**ATSW** : Bilan hydrique.

**FTSW** : Fraction transpirable de l'eau du sol.

**K :** Coefficient cultural.

**C :** Conductance stomatique.

**C' :** Régulation de l"évaporation du sol.

**TV :** Transpiration du végétale.

**ES :** Evaporation du sol.

**ET0** :Evapotranspiration potentielle.

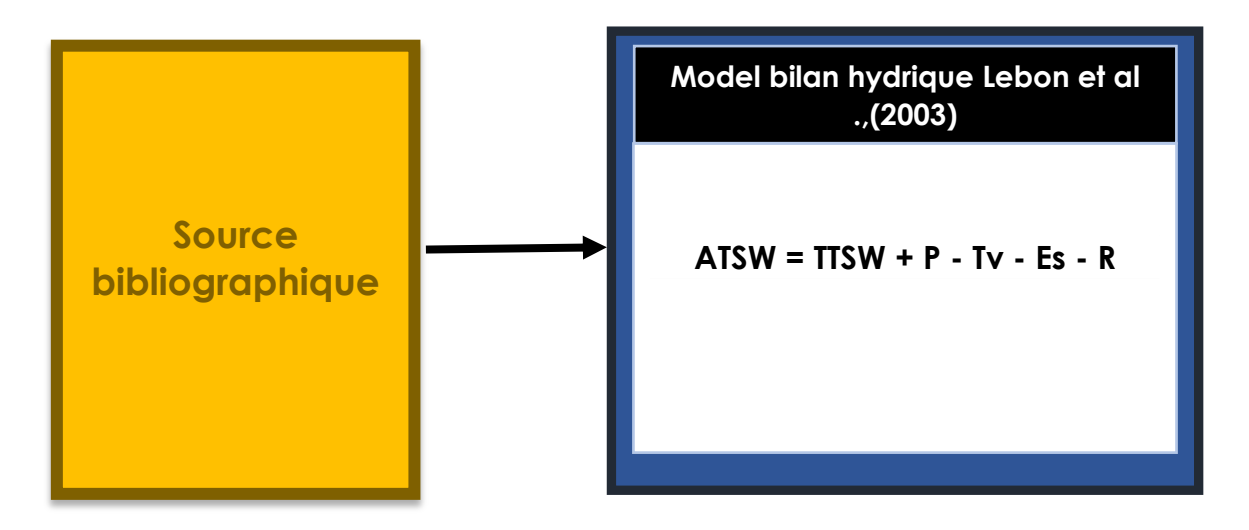

**Figure (6) :** Schémas des données bibliographiques utilisées dans l"élaboration du modèle.

Etape (3) :l'ensemble des données rassemblées sont insérées dans le support informatique utilisé dans cette étude à savoir un fichier EXCEL.

D"autres formules seront intégrées au niveau de la partie du fichier consacrée à la modélisation du régime hydrique du sol est cela afin d"affiner les résultats obtenus mais aussi pour être utilisées dans la suite du modèle.

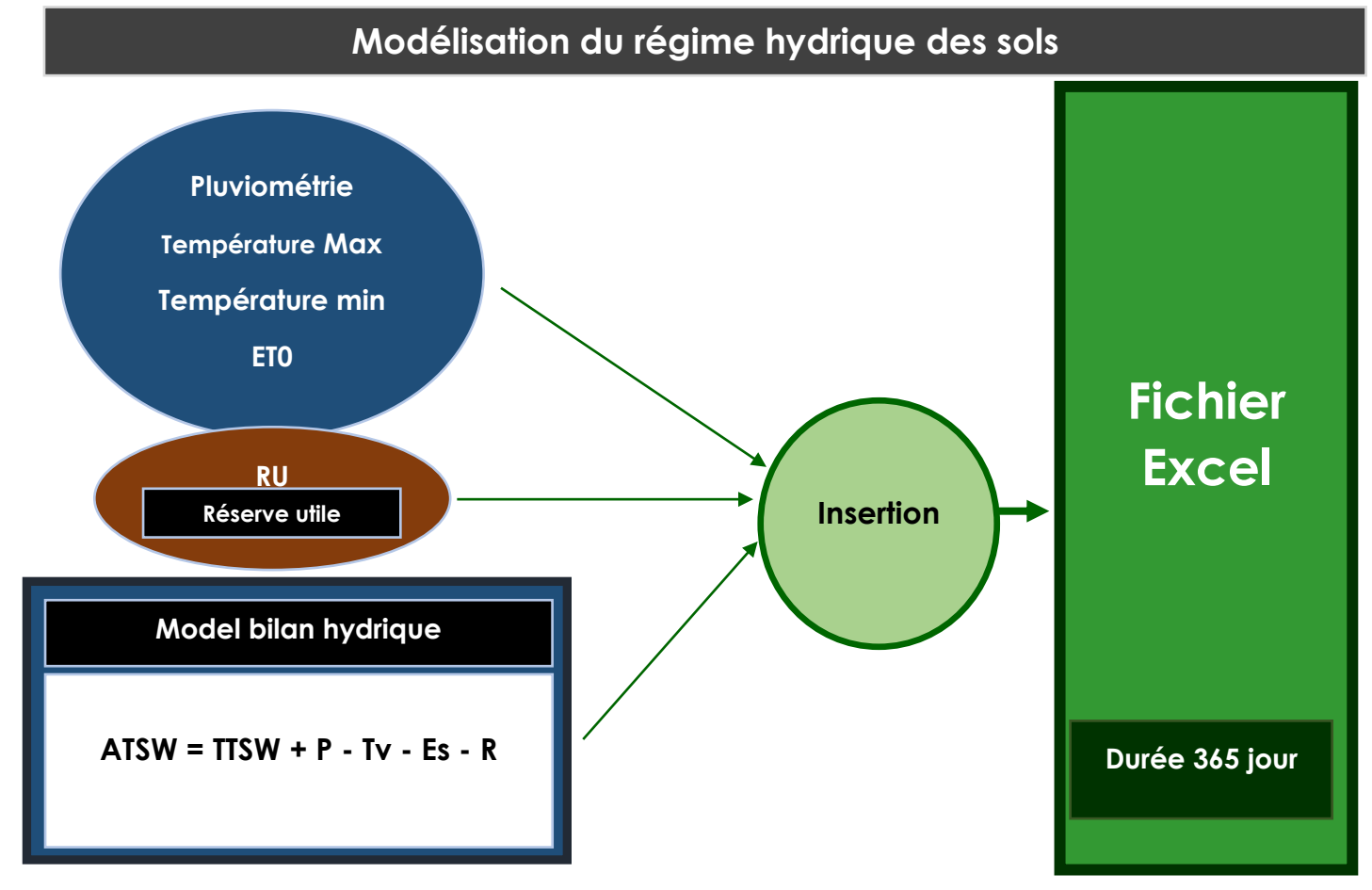

**Figure (7) :** Schémas des données utilisées dans la première étape de modélisation (Modélisation du régime hydrique).

Les données insérées au niveau du fichier Excel ont été faites suivant l'ordre et la méthode expliquée ci-dessous :

## **2-2-Modélisation de la croissance de l'appareil végétatif 2-2-1- Modélisation de la croissance en Longueur des rameaux (Hauteur du feuillage)**

La croissance en longueur des rameaux est déterminée par l"intensité de l"activité photosynthétique des feuilles .A son tour, la photosynthèse faite dans des conditions optimales hydriques et thermiques fait que le rameau s"allonge d"une valeur bien déterminée par rapport aux nombre de degrés cumulés. Par conséquent, la modélisation de la croissance de l"appareil végétatif doit être faite sur plusieurs étapes.

#### **Etape (1) :**

Détermination de la valeur de croissance en longueur des rameaux par rapport aux dégrées jour (cette valeur est spécifique à chaque cépage). Dans cette étude, la valeur qu"on a utilisé est de 1 cm.5 C°J.

La valeur 10 C° est considérée comme étant le zéro de croissance chez la vigne même si il y a quelques différences d'ordre géographique (Gallet, 2000). C'est à partir de ce seuil thermique que la croissance apparente chez la vigne est possible. Le concept de degré jour développé par Winkler est inséré sur fichier Excel le la manière suivante :

#### **Degré .jour = (T max -T min)/2-10**

Tmax : Température maximale journalière.

Tmin : Température minimale journalière.

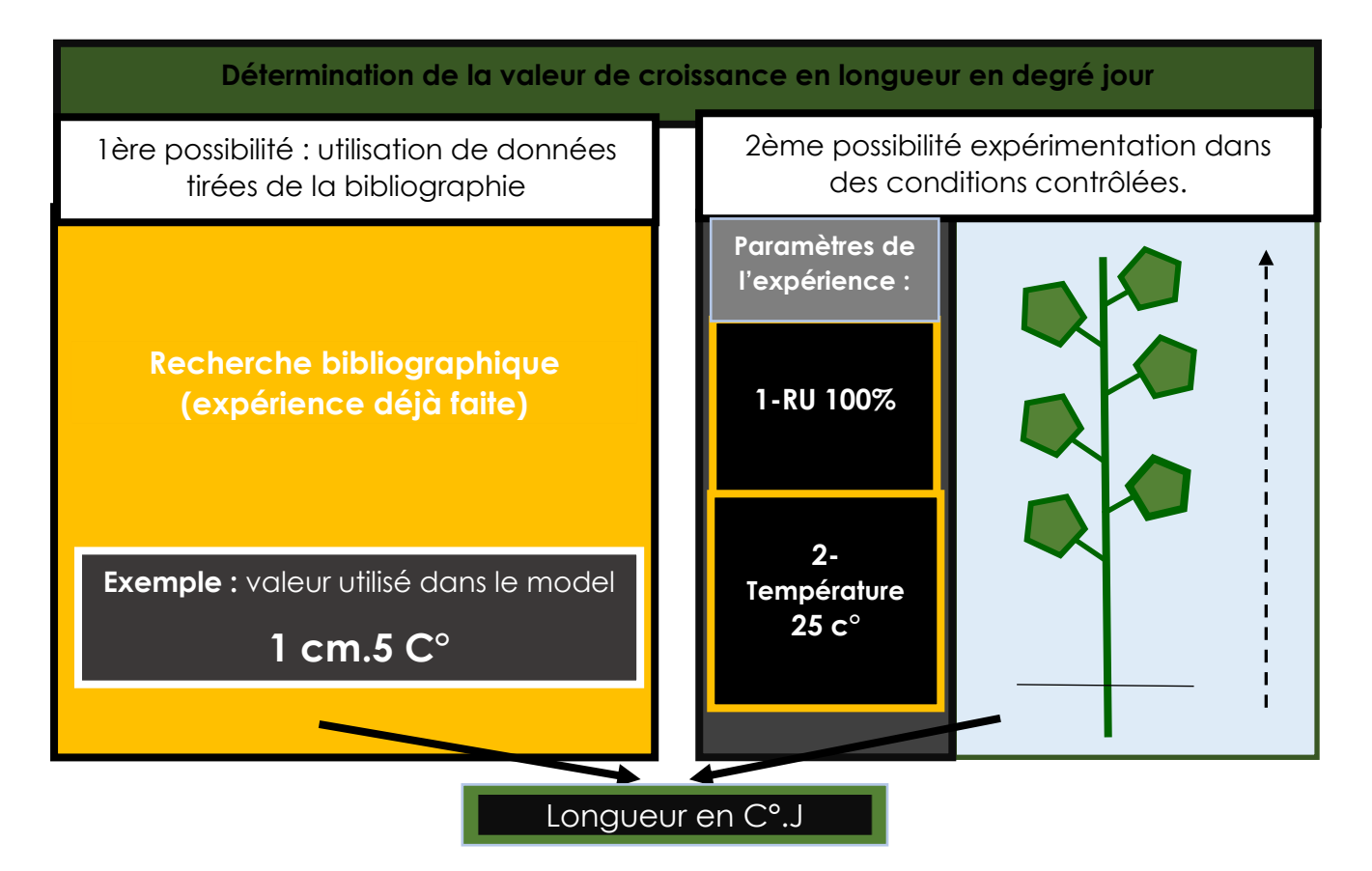

**Figure (8)** : Schémas explicatif de l"utilisation du concept de degré jour dans la modélisation de la croissance végétative.

#### **Etape (2) :**

Soumettre la valeur de croissance en longueur en C°.j aux deux variables utilisées dans la modélisation du bilan hydrique à savoir la conductance stomatique et la température.

Dans un livre intitulé "Biologie et écologie de la vigne" Pierre Huglin et Christophe Schneider (2003) rapporte quelques études sur la photosynthèse et l"influence du rayonnement solaire, de la température, de l"eau du sol et en fin de la concentration du CO2.

Concernant l"influence de la température sur l"activité photosynthétique Torokfalby, Kriedemann (1977) parlaient d'une augmentation de l'assimilation du CO2 de 10-15 C° à 20 -25  $C^{\circ}$  suivie d'un ralentissement jusqu'à 35  $C^{\circ}$ .

Les résultats obtenus par Stoev et Slavtcheva en 1982 admettent aussi qu'en moyenne la température optimale pour la photosynthèse de la vigne se situe à 25 °.

Concernant l"influence du facteur eau dans le déroulement de la photosynthèse Schneider et Huglin parlent d'un régulateur de l'ouverture stomatique par l'intermédiaire de la turgescence des cellules de garde autour de l"ostiole. Un déficit hydrique en diminuant la turgescence provoque la fermeture progressive des stomates.

Mais selon Kriedmann et smart (1971) la réduction de l"assimilation de CO2 n"interviendrait qu"a des valeurs très basses du potentielle hydrique.

L"intensité de l"éclairement et concentration du CO2 ne sont pas pris en compte pour la modélisation de la photosynthèse.

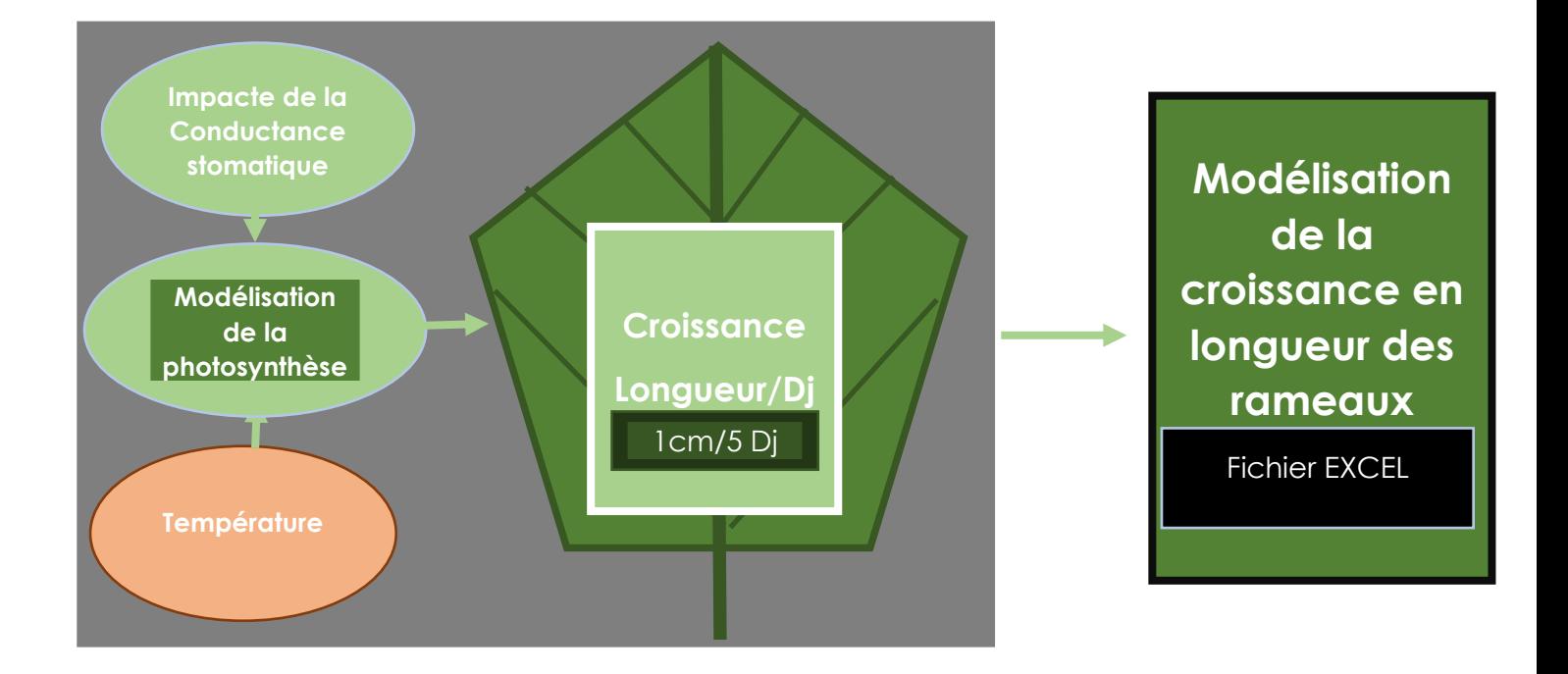

**Figure (9) :** Schémas explicatif de la méthode avec laquelle la croissance en longueur des rameaux.

L"activité photosynthétique dont le siège est la feuille, responsable de la production de biomasse et par conséquent de l"allongement des rameaux est donc fonction de deux variables principales :

La conductance stomatique (représentée par la lettre C) : varie entre 0 (quand la RU est à 0%) et 1(Quand la RU est à 100%).

Si 0,4< FTSW <=1, la conductance stomatique est égale à 1

En dessous de 0.4 (FTSW<0.4) la conductance stomatique C=FTSW/0,4.

L"INRA et l"UMR Écologie et écophysiologie forestière comme pour le modèle de Lebon adapté à la vigne propose des modèles ou le 0.4 de la RU et pris comme seuil de déficit hydrique :

La durée du déficit hydrique : c'est le nombre de jours pendant lesquels REW est inférieure à 0.4. L"indice de stress hydrique du sol (Istress dans le fichier de résultats annuels), qui intègre à la fois la durée et l"intensité du déficit en eau du sol par rapport à ce seuil de 0.4. Le déficit hydrique, grandeur sans dimension, est calculé comme la somme des écarts journaliers entre la REW et la valeur 0.4, le tout divisé par 0.4.

La date de début de déficit hydrique (DEBstress dans le fichier de résultats annuels) est le premier jour où REW passe en dessous de 0,4.

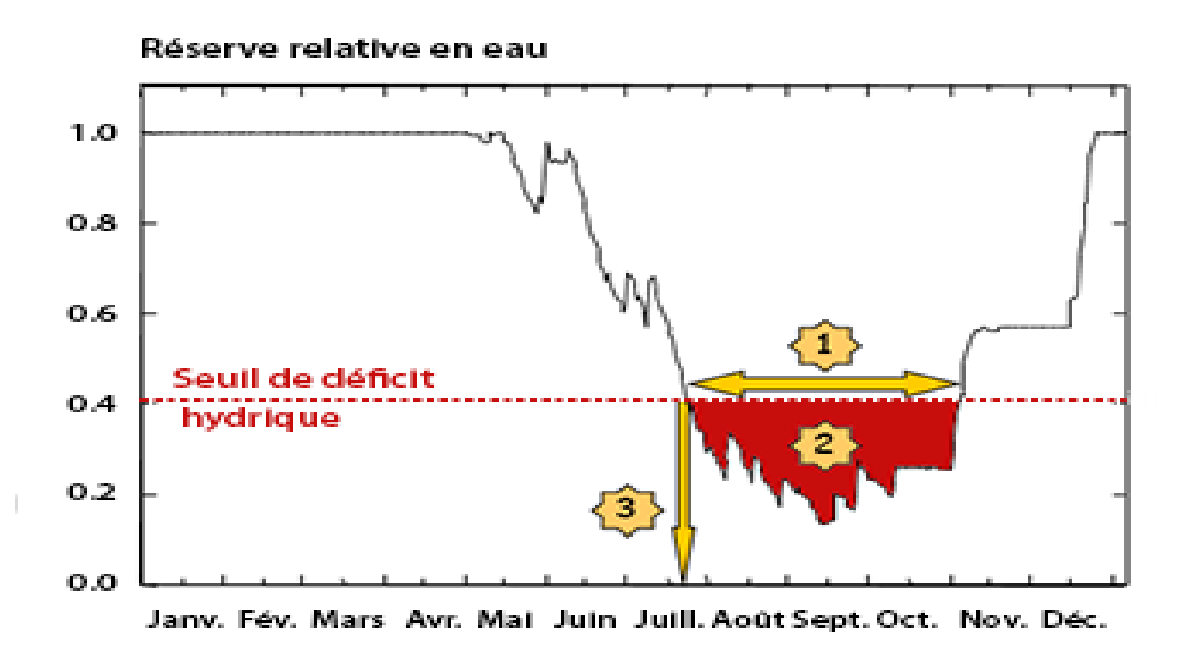

**Figure** (11) **:** Evolution de la réserve en eau d'un sol forestier.

Les études de Torokfalby, Kriedemann (1977) et ceux de Stoev et Slavtcheva en 1982 repris par Huglin et Shneider nous permet de proposer une modélisation de l"influence de la température sur la photosynthèse.

La température dont l"action directe sur les structures protéiques responsables de l"activité photosynthétique fait passer l"intensité de la photosynthèse de 100% à 20 et 25 C°(température optimale) à 0% quand la température de l'aire est  $\leq$  10 C° (10 C° étant le zéro de de végétation).au-dessus de 25 C° l"activité photosynthétique ralentie jusqu"à ce qu"elle atteigne 0% à 35 C°.

Schématiquement l"influence de la température sur la photosynthèse devrait se comporter de la manière suivante :

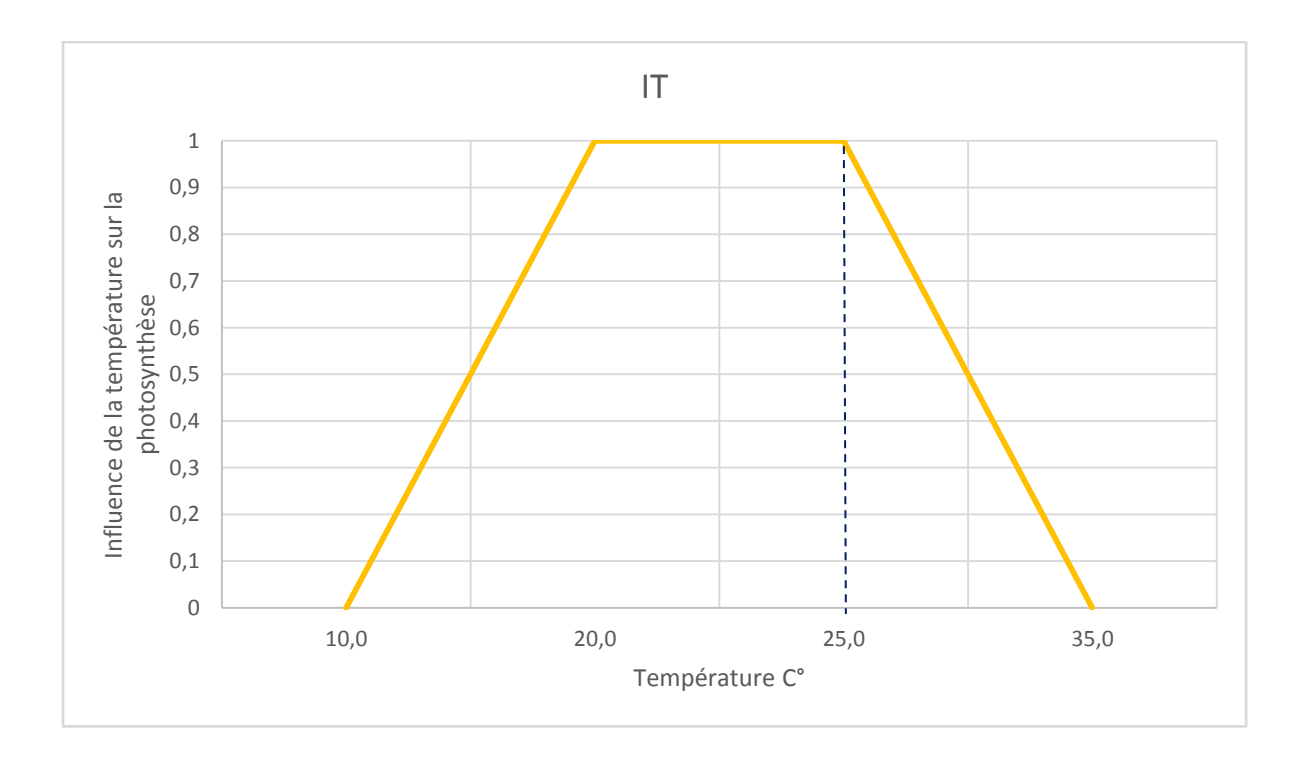

**Figure (10) :** Influence de la température sur l"activité photosynthétique.

Vu que la nature produit rarement des formes aussi schématiques que celle décrite dans la figure (10), on a lissé les angles et le résultat obtenu est :

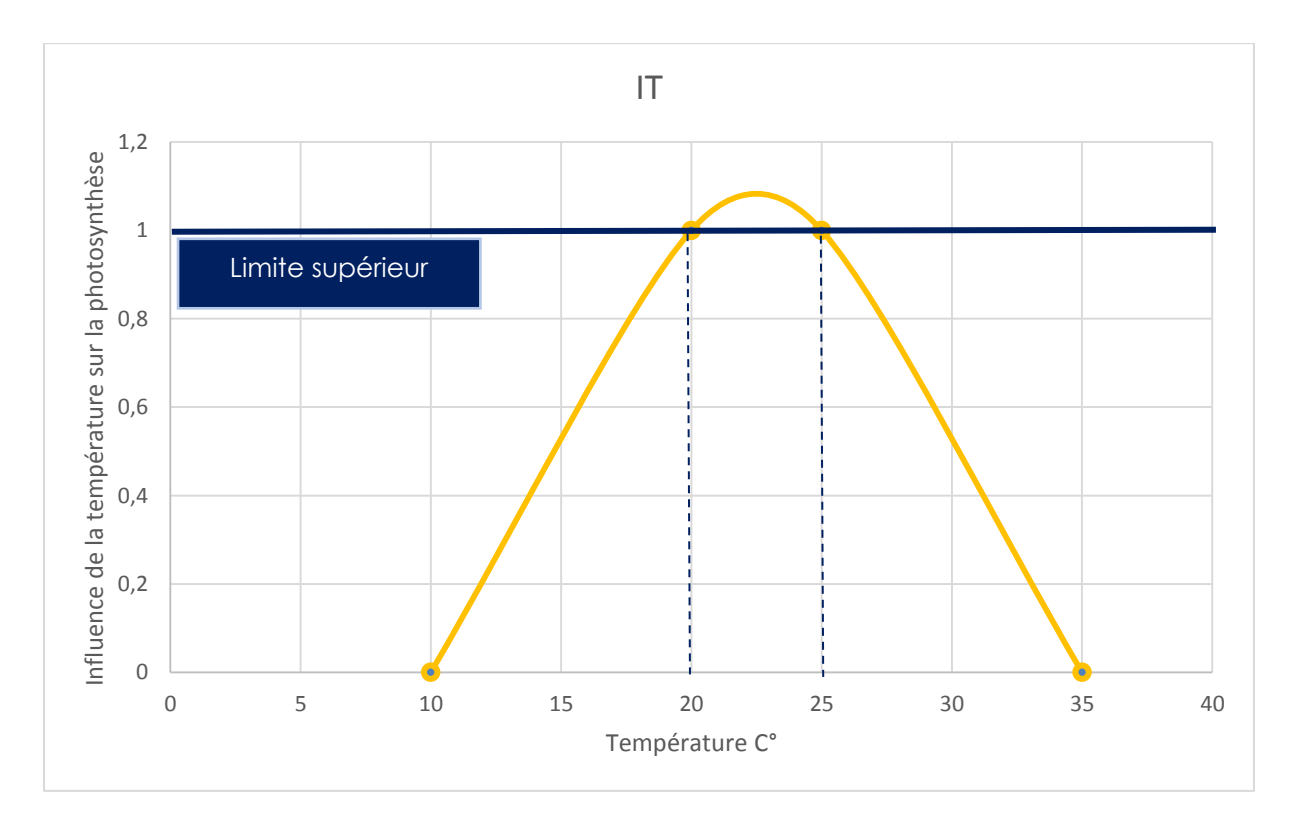

**Figure (11) :** Courbe lissée représentant l"influence de la température sur l"activité photosynthétique.

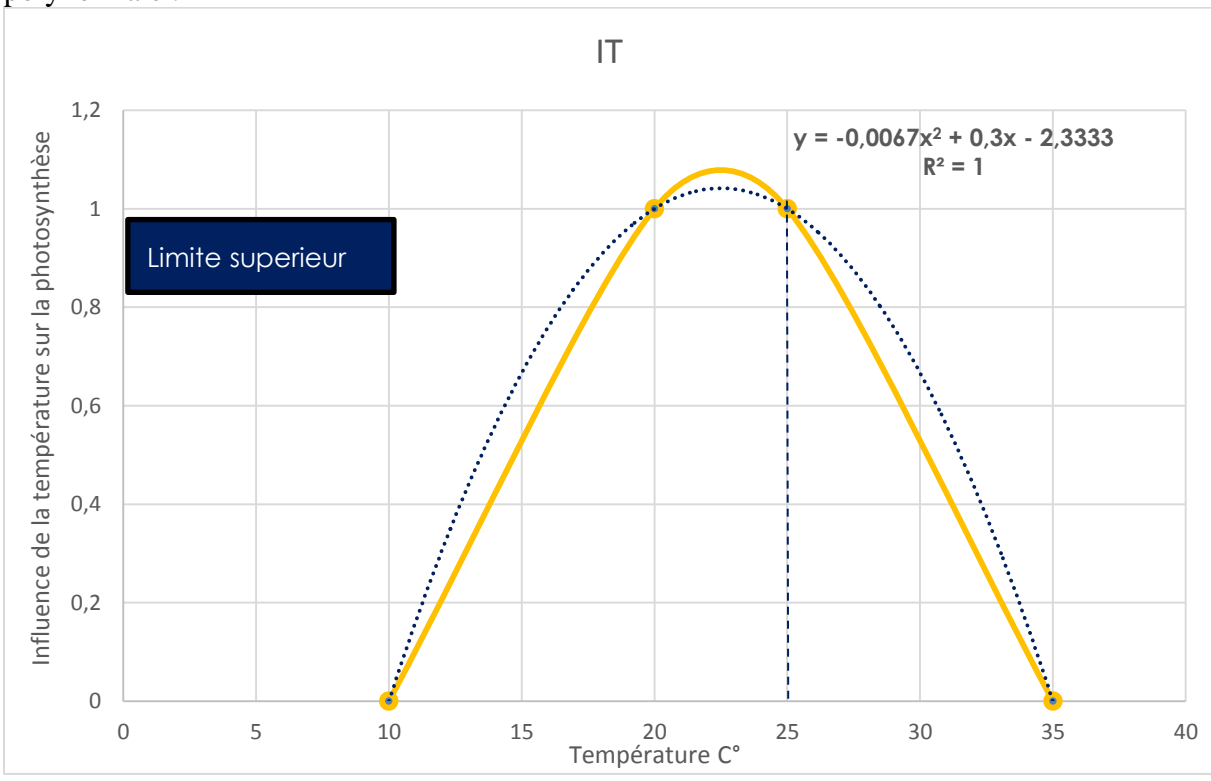

A partir de la figure (11) on a pu extraire une formule en ajoutant une courbe de tendance polynomiale :

**Figure (12) :** Influence de la température sur l"activité photosynthétique-courbe de tendance – équation.

La formule utilisée pour modéliser l"influence de la température sur la photosynthèse est :

#### **IT=-0.0067x²+0, 3x-2.33**

-**Modélisation de la photosynthèse** : on a pu modéliser la photosynthèse en multipliant la conductance stomatique par l"influence de la température pour créer une sorte de coefficient variant de 0 à 1.

On obtient par cette multiplication des valeurs de photosynthèse variant entre 0 et 1.

 $IP = IT*C$ 

**IP** : Intensité de la photosynthèse.

**IT** : Influence de la température.

**C** : Conductance stomatique.

En fin :

La valeur de la croissance journalière en longueur des rameaux est obtenue par la formule suivante :

#### **CL=IP\*Longueur en C° .j**

**CL :** Croissance en longueur des rameaux.

**IP :** Intensité de la photosynthèse.

La modélisation de la croissance en longueur des rameaux sur tout le cycle de croissance se fait en cumulant la croissance de chaque journée du débourrement jusqu"à l"arrêt de croissance. La croissance en longueur modélisé est utilisée dans cette étude sous le nom de Hauteur du feuillage.

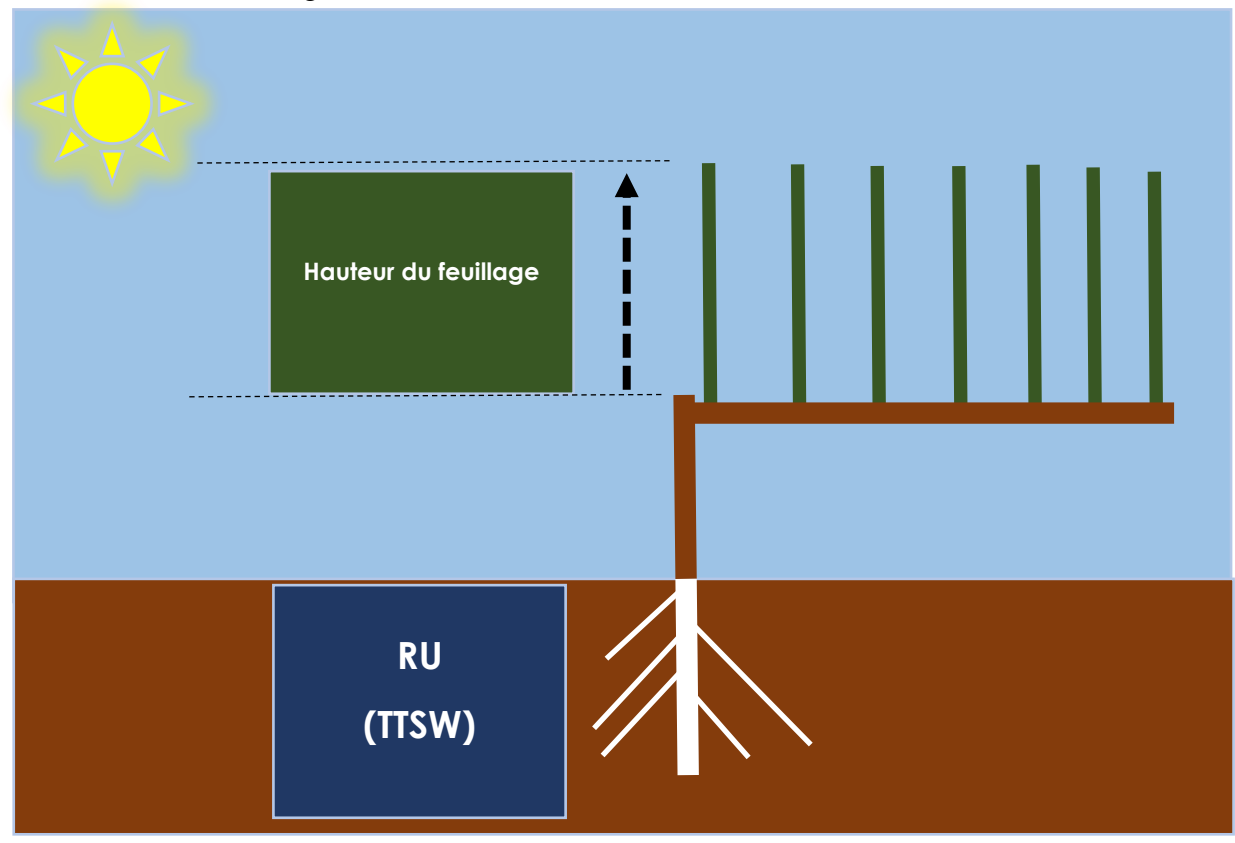

**Figure (13) :** Schémas représentant l"évolution de la longueur des rameaux (hauteur du feuillage).

#### **2-2-2- Modélisation de la croissance en épaisseur**

La modélisation de l'évolution de l'épaisseur du feuillage s'est faite de manière empirique, en fixant la largeur maximale de ce dernier à 35 cm (moyenne bibliographique). On émettra l"hypothèse que cette valeur sera atteint quand le coefficient culturale K atteindra son maximum c'est-à-dire 0.6.

 0.6 est la valeur de K (coefficient culturale) correspondante à la Somme des températures en C°.J pour laquelle le couvert végétal est totalement déployé.

 La formule utilisée dans ce cas est mise au conditionnel de manière à ce qu"au niveau du fichier Excel les valeurs de la colonne en question (épaisseur du feuillage) se situeront entre 0 m et 0.35m.

**EF= (ST C°.J / 630). 0 ,35.100**

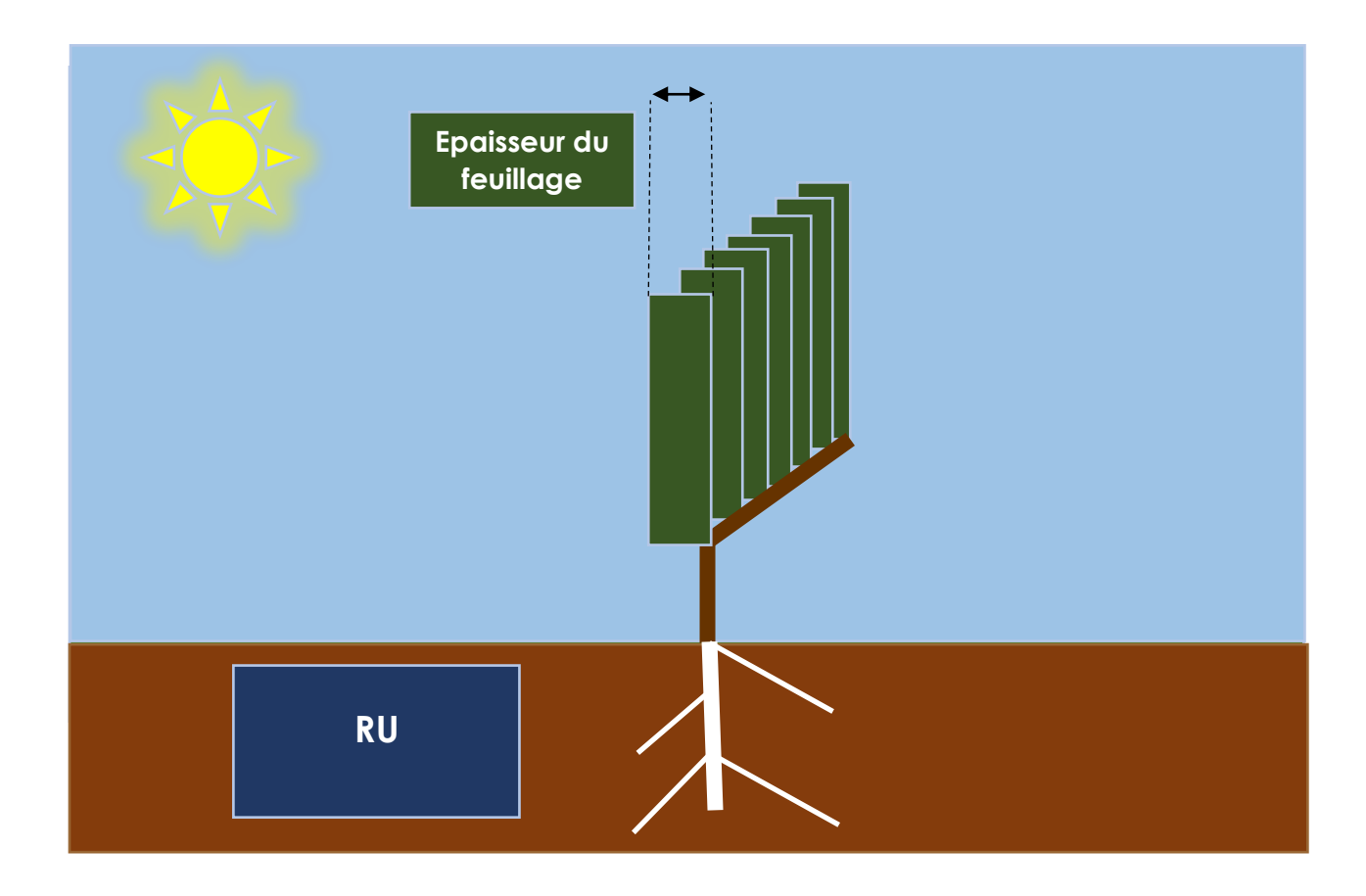

**Figure (14) :** Schémas représentant l"évolution de la croissance en épaisseur.

En fonction des données obtenues par la modélisation de l"appareil végétatif (croissance en longueur et en épaisseur des rameaux) on a pu simuler l"évolution de la surface foliaire externe sur tout le long du cycle végétatif.

La formule utilisée dans cette modélisation est :

#### **SFE= (((2\*HF) + EF) \* (LR-DC))\*CT**

**HF :** Hauteur du feuillage.

**EF :** Epaisseur du feuillage.

**LR :** Longueur des rangs.

- **DC** : Distance entre charpente.
- **CT :** Coefficient de trou.

## **2-3-Modélisation liée à l'appareil reproducteur :**

 L"évolution de la surface foliaire externe est le facteur principal qui va nous permettre de comprendre comment pourrions-nous déterminer des objectifs en termes de rendement (potentiel) Car c"est aux niveaux des feuilles que se passe presque la totalité de l"activité photosynthétique, les feuilles exportent des photosynthétas alors que l"appareil reproducteur est au contraire un organe importateur de produit issu de l"activité photosynthétique, par conséquent, connaître l"évolution de la surface foliaire externe est primordiale pour anticiper la production de terme de quantité et de qualité.

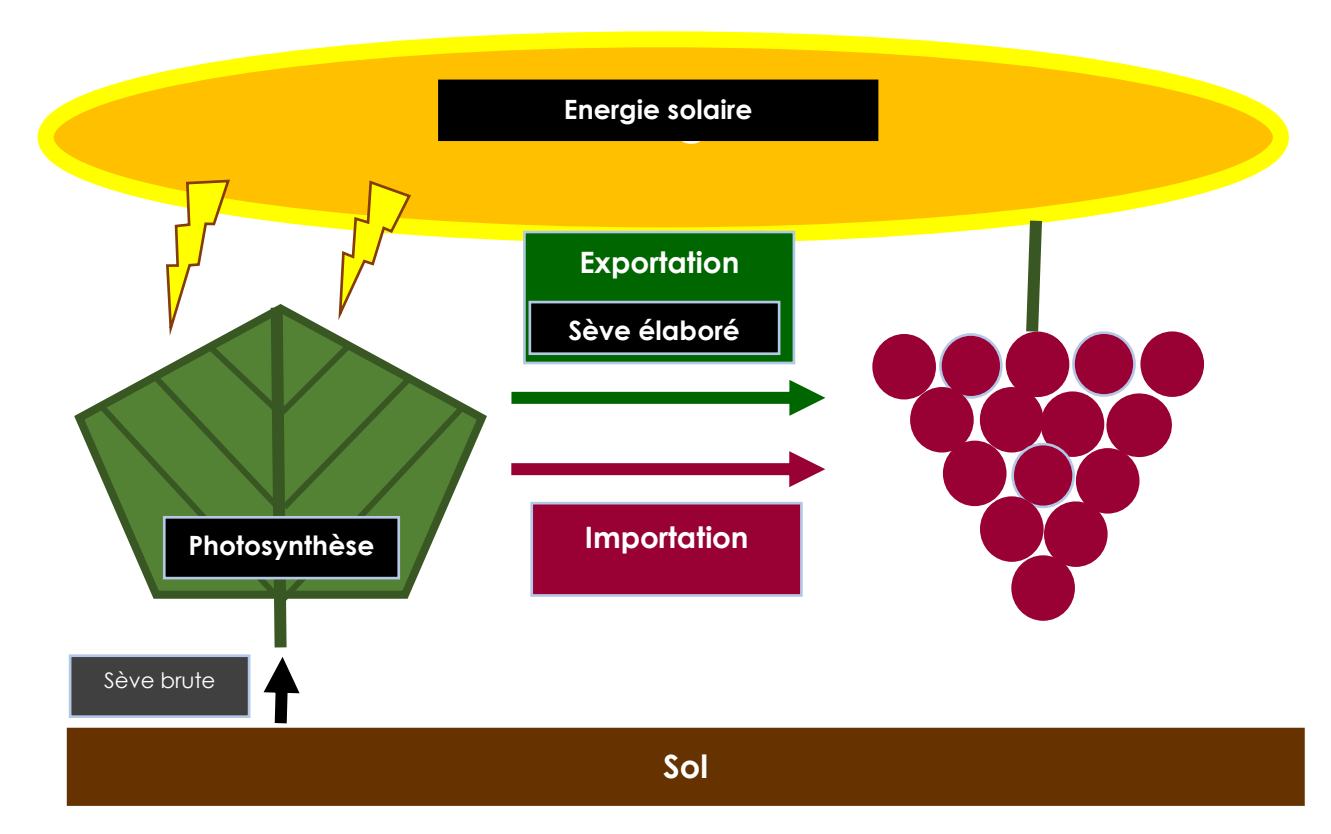

**Figure (15) :** Relation physiologique entre appareil végétatif et appareil reproducteur.

En viticulture une formule empirique est utilisée pour mettre en relation la production de raisin et la surface foliaire externe.

La surface foliaire externe (SFE) représente la superficie du compartiment exportateur de photosyntéthas, elle est estimée en m2. La production de raisin quant à elle est estimée en Kg.

Le concept du rapport Surface foliaire/rendement (m2/kg) est extrêmement intéressant dans la modélisation liée à l"appareil reproducteur car au niveau bibliographique des valeurs de rapport (SFE/kg) sont proposées comme échelle d"estimation qualitative.

Par conséquent une estimation de la production en kg peut être obtenue en fixant un rapport sur le tableau de paramétrage puis de divisant la surface foliaire externe modélisée auparavant sur ce rapport (SFE/Rendement) afin d"obtenir une estimation de la production de raisin possible quand le surface foliaire est complètement déployée (K : Coefficient cultural est égal 0.6).

**RP=SFE max /SFE/rendement fixé.**

**RP :** Rendement Potentiel. **SFE :** Surface foliaire externe.

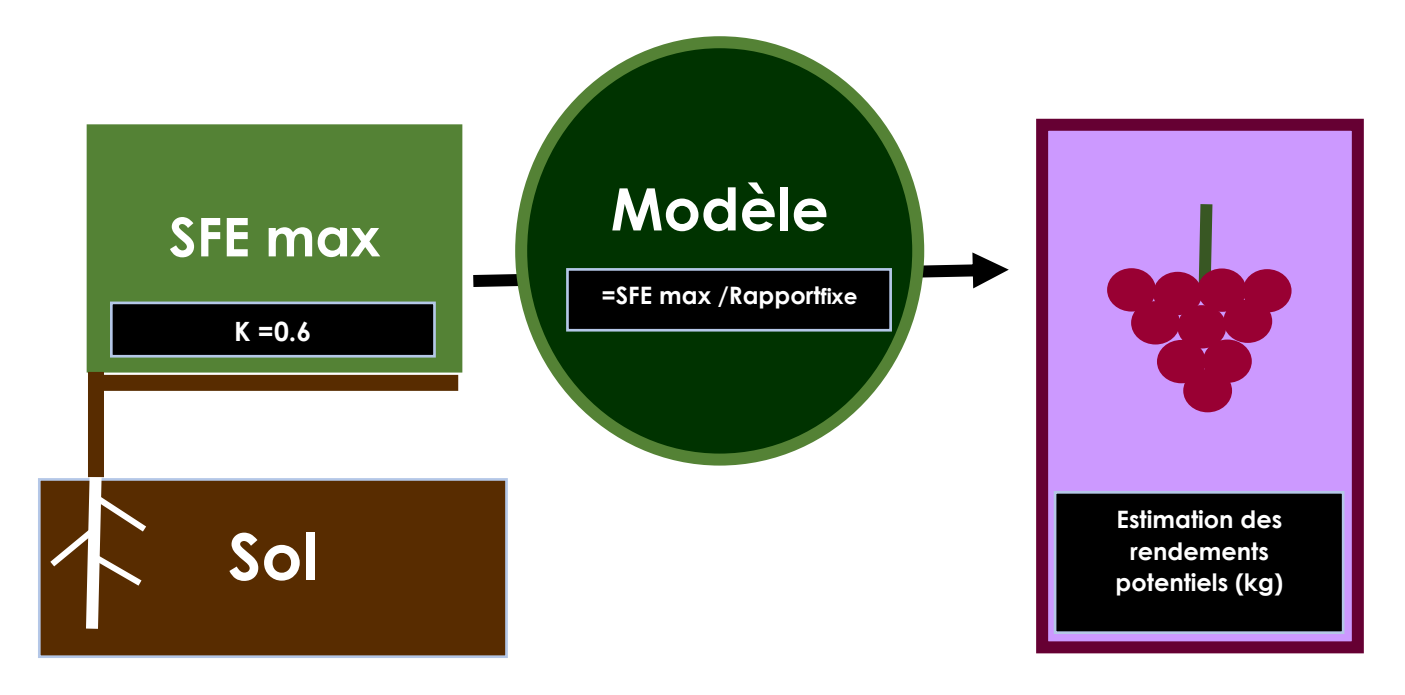

**Figure (16) :** Rapport entre SFE et rendement.

Le rendement est estimé tout le long du cycle avec une valeur maximale lorsque la végétation et totalement déployée 630 C°.J.

Une estimation du nombre d"hectolitre est faite pour affiner les résultats, cette mesure concerne les cépages de cuve :

André CRESPY, ingénieur agronome à l"ENSAM Explique dans son livre Manuel pour la pratique de la protection du vignoble "Modèle pour le pilotage raisonné" : que 6500 kg de raisin correspond à une production de 50 hectolitre de vin par conséquent le calcul du volume produit se fera de la manière suivante :

#### **VDP (litre) =RP (kg)\*0.0078**

**VP :** Volume de la production. **RP :** Rendement du potentiel.

## **Chapitre 3 : Résultats et discussion**

Afin d"obtenir des résultats et de tester le fonctionnement du modèle, on a paramétré ce dernier avec les données d"une zone étudiée X afin de valider ou non la possibilité d"établir un vignoble.

## **1-Paramétrage**

### **1-1 Données géographiques**

-Latitude 36 N

-Superficie 10000 m2

### **2-2 Données relatives au végétal (Vigne : cépage pinot noir)**

-Date de débourrement : 01/04/2018

-SFE/Rendement : 1

-Somme des températures à laquelle le couvert végétal est totalement déployé : 30C°.j

-K coefficient cultural : 0.6

-Épaisseur maximale de la végétation 0.35 m

-Croissance en longueur par  $C^{\circ}$ .j =1 cm/5 $C^{\circ}$ j.

#### **1-3 Données pédologiques**

-Réserve utile : RU= 100 mm

-Calcaire totale 27 ppm

-Calcaire actif 0.8 ppm

-Fer 0.8 ppm

#### **1-4 Données météo logiques :**

-Pluviométrie

-Température max

-Température Min

-ET0

## **2- Modélisation du bilan hydrique**

L"objectif de cette modélisation et de pouvoir faire des simulations avant plantation afin de voir comment pourrait évoluer le degré de remplissage de la réserve utile en fonction des données météorologiques et édaphiques de la zone étudiée (X).

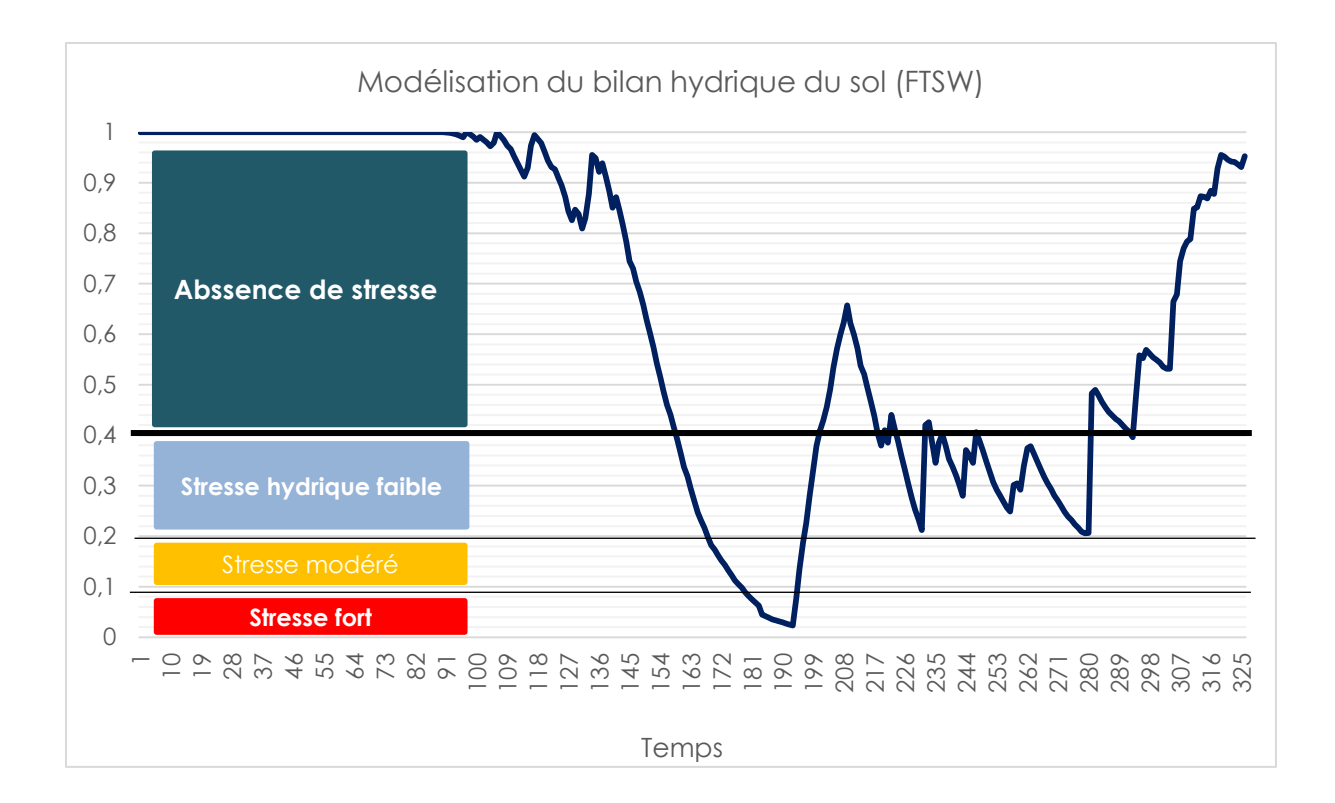

Figure (17) : Simulation de l'évolution de la FTSW.

Dans l"exemple que nous proposons, on observe que la FTSW (fraction transpirable de l"eau du sol) évolue progressivement d"un maximum de 1 au 01/01/2018 à un minimum de 0.023 le 12/07/2018, pour remonter par la suite jusqu"à une valeur de 0.95 le 22/11/2018.

Cette simulation nous permet d"observer une absence totale de stress hydrique du débourrement 01/04/2018 jusqu"au 08/06/2018

Les vignes qui pourront être plantées dans cette zone ne commenceront à subir des stress hydriques qu"à partir du huit juin.

La lecture de la figure (16) pourrait être résumée dans le tableau suivant :

| Stade végétatif    | <b>Date</b> | Lecture du bilan hydrique    | <b>FTSW</b>  |
|--------------------|-------------|------------------------------|--------------|
| Avant débourement  | 01/01/2017  | Absence de stresse           | $\mathbf{1}$ |
| <b>Débourement</b> | 01/04/2018  |                              |              |
|                    | 07/06/2017  | Absence de stresse           | 0,4162443    |
|                    | 08/06/2017  | <b>Stresse faible</b>        | 0,39148134   |
|                    | 16/06/2017  | <b>Stresse faible</b>        | 0,21652106   |
|                    | 17/06/2017  | Stresse modéré               | 0,19971737   |
|                    | 26/06/2017  | Stresse modéré               | 0,10489837   |
|                    | 27/06/2017  | <b>Stresse Hydrique fort</b> | 0,09777211   |
|                    | 13/07/2017  | <b>Stresse Hydrique fort</b> | 0,07800361   |
|                    | 14/07/2017  | Stresse modéré               | 0,13511982   |
|                    | 15/07/2017  | Stresse modéré               | 0,18745856   |
|                    | 16/07/2017  | <b>Stresse faible</b>        | 0,2262033    |
|                    | 19/07/2017  | <b>Stresse faible</b>        | 0,37877045   |
|                    | 20/07/2017  | <b>Absence de stresse</b>    | 0,40938426   |
|                    | 06/08/2017  | Absence de stresse           | 0,40414593   |
|                    | 07/08/2017  | <b>Stresse faible</b>        | 0,37977426   |
|                    | 08/08/2017  | Absence de stresse           | 0,4098091    |
|                    | 09/08/2017  | <b>Stresse faible</b>        | 0,38546093   |
|                    | 10/08/2017  | Absence de stresse           | 0,44054727   |
| Après débourement  | 11/08/2017  | Absence de stresse           | 0,41370019   |
|                    | 12/08/2017  | <b>Stresse faible</b>        | 0,38739904   |
|                    | 19/08/2017  | <b>Stresse faible</b>        | 0,21236943   |
|                    | 20/08/2017  | Absence de stresse           | 0,42019179   |
|                    | 21/08/2017  | Absence de stresse           | 0,4257796    |
|                    | 22/08/2017  | <b>Stresse faible</b>        | 0,38653615   |
|                    | 24/08/2017  | <b>Stresse faible</b>        | 0,38480422   |
|                    | 25/08/2017  | Absence de stresse           | 0,40254996   |
|                    | 26/08/2017  | <b>Stresse faible</b>        | 0,37843509   |
|                    | 03/09/2017  | <b>Stresse faible</b>        | 0,34554347   |
|                    | 04/09/2017  | Absence de stresse           | 0,40581889   |
|                    | 05/09/2017  | <b>Stresse faible</b>        | 0,38782891   |
|                    | 07/10/2017  | <b>Stresse faible</b>        | 0,20638905   |
|                    | 08/10/2017  | Absence de stresse           | 0,48300473   |
|                    | 19/10/2017  | Absence de stresse           | 0,40655004   |
|                    | 20/10/2017  | <b>Stresse faible</b>        | 0,39564594   |
|                    | 21/10/2017  | Absence de stresse           | 0,4758629    |
|                    | 22/11/2017  | Absence de stresse           | 0,95249819   |

**Tableau (3)** : Lecture de la modélisation du bilan hydrique

D"autres figures permettent d"affiner la lecture de la modélisation du bilan hydrique.

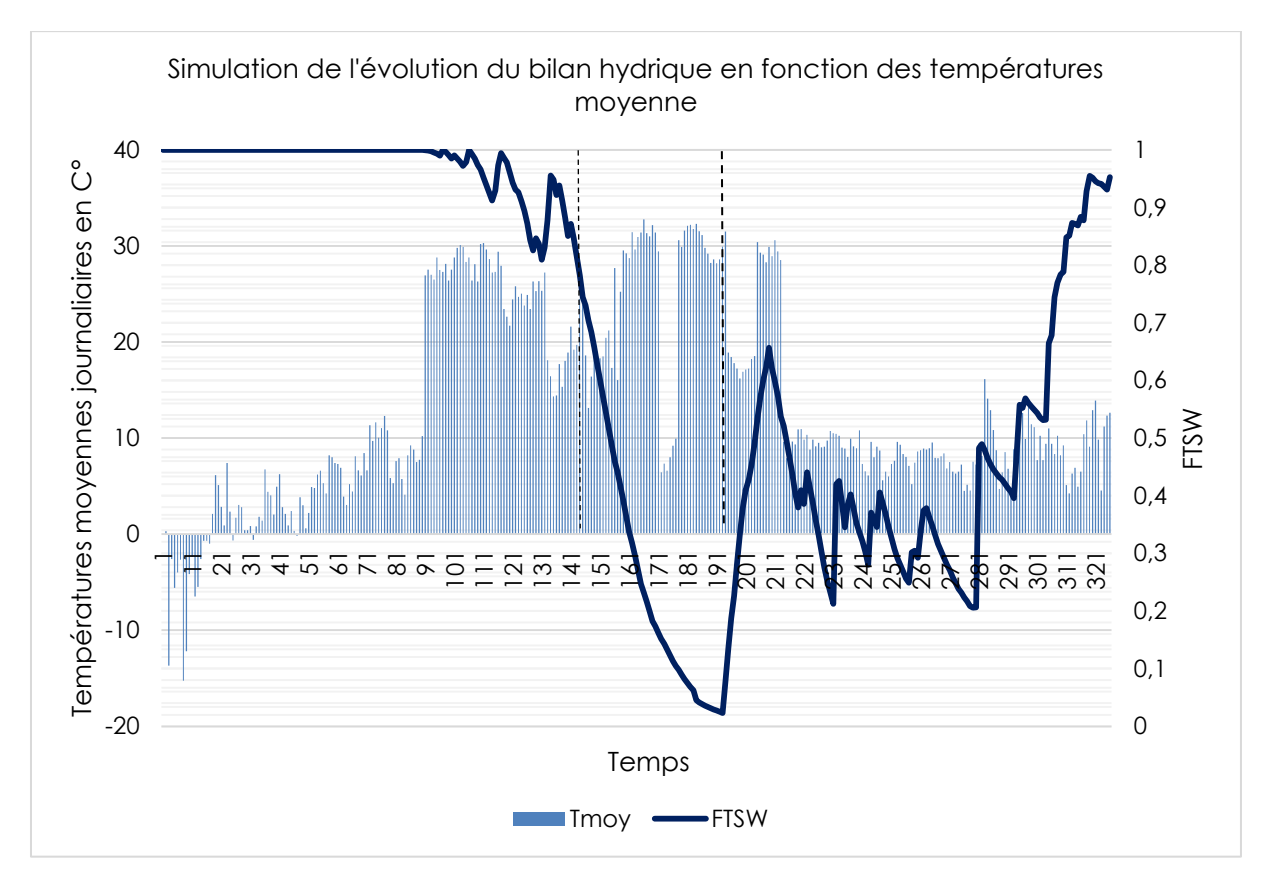

**Figure (18)** : Simulation de l"évolution du bilan hydrique.

Dans ce graphique, on remarque que l"impact de la hausse de la température moyenne sur le degré de remplissage de la réserve utile (diminution de la FTSW) est extrêmement clair. Cela est probablement dû à l"augmentation de la transpiration du végétal et de l"évaporation du sol, car ces deux variables sont directement liées au facteur thermique

Cet impact est très visible du 15/05/2018 au 12/07/2017

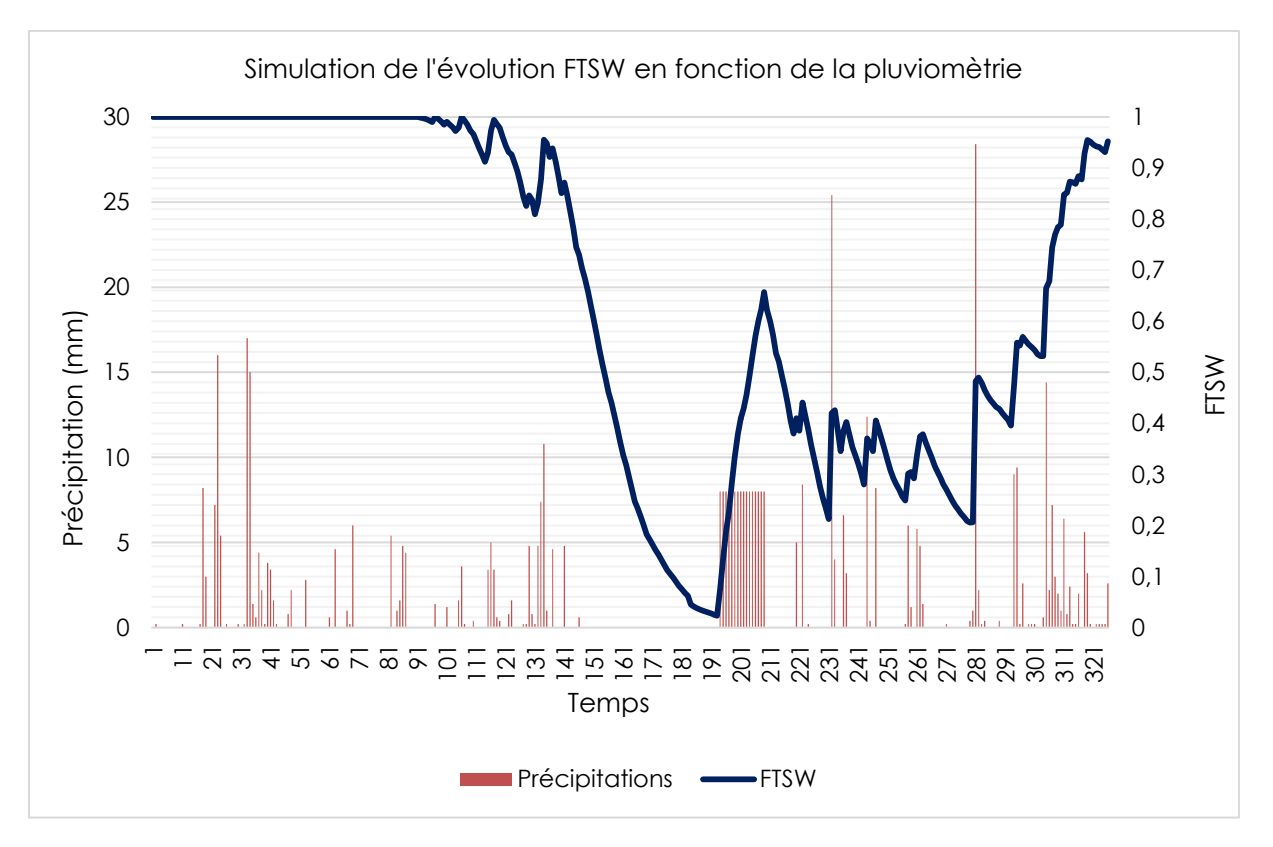

**Figure(19) :** Evolution de la FTSW en fonction des précipitations.

On observe sur ce graphique une nette relation entre l"évolution de la FTSW et la pluviométrie cela est bien visible car une chute vertigineuse de la FTSW est clairement accompagnée d"une absence totale de précipitations entre le 26/05/2018 et 12/07/2018. Ensuite, ce phénomène est suivi d"une hausse rapide du degré de remplissage de la réserve utile correspondant à des pluies quotidiennes et régulières du 13/07/2018 au 28/07/2018.

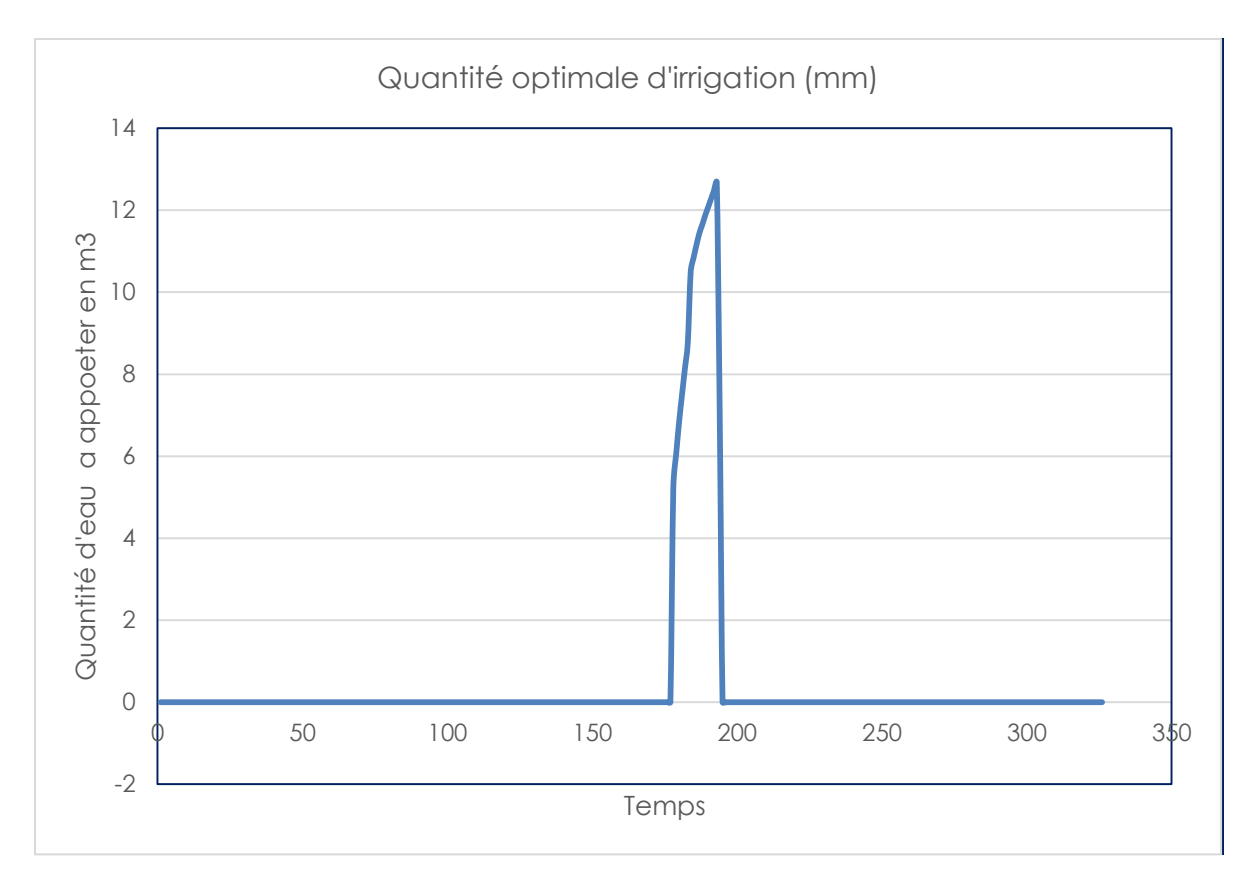

**Figure(20) :** Quantification de l'irrigation potentielle.

La figure précédente nous permet d'avoir une estimation temporelle et quantitative de l"irrigation qu"on aura peut-être besoin d"apporter à notre sol afin d"éviter des stress hydriques trop importants à notre vignoble.

Du 27/06/2018 au 13/07/2018 on apportera 1666.28 m3 d"eau afin de maintenir la réserve facilement utilisable à son minimum, c"est-à-dire 40 % de la réserve utile, avec une quantité journalière maximale égale à 126.79 m3.

Ce graphique est extrêmement important car il nous permet d"anticiper le problème en matière d"alimentation en eau du vignoble, par conséquent des solutions à ce problème doivent être étudiées et mises en place avant plantation, afin de tester le débit maximum qu"on peut atteindre :

-Faire un test de résistivité électrique afin de repérer le point et la profondeur du puits ou du forage à établir.

-Creuser le puits artésien.

-Construire un réservoir (stocker l"eau d"irrigation) avec une capacité dépassant la quantité journalière maximale d"eau estimée par le modèle.

-Prévoir un équipement d"irrigation adéquat (une pompe immergée, tuyaux munis de goûteurs ….etc.)

Les quantités à apporter permettent de remettre la FTSW à 0.4 afin d'éviter les phases de stress estivales trop sévères.

## **3-Modélisation de la conductance stomatique**

La modélisation de la conductance stomatique a été faite de la manière suivante :

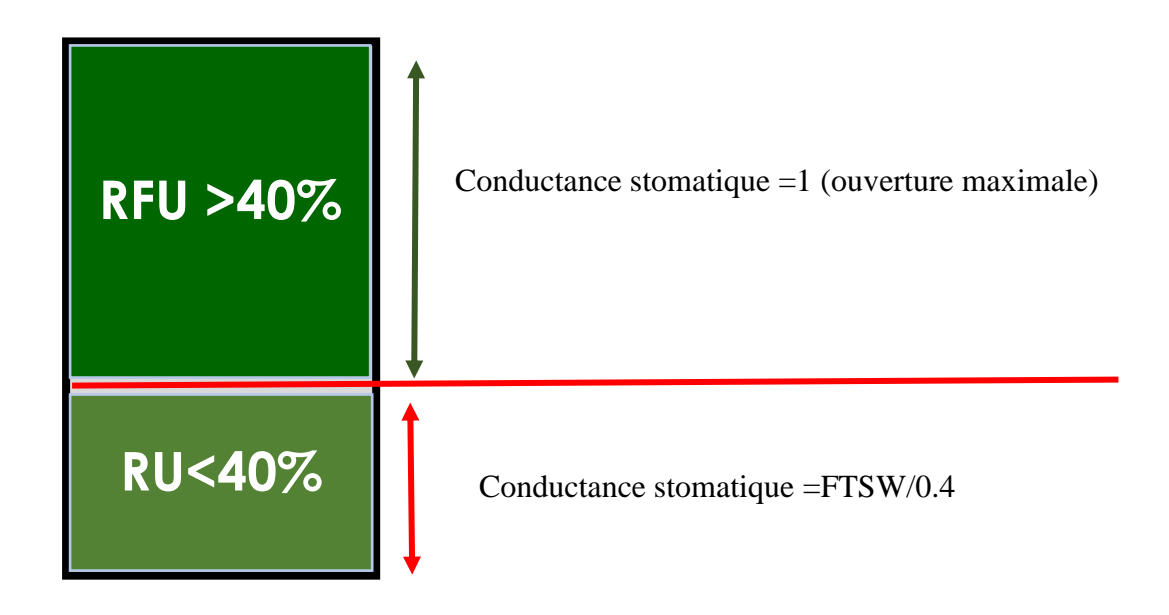

**Figure (21)** : Schéma explicatif de la manière avec la quel la conductance a était modélisé.

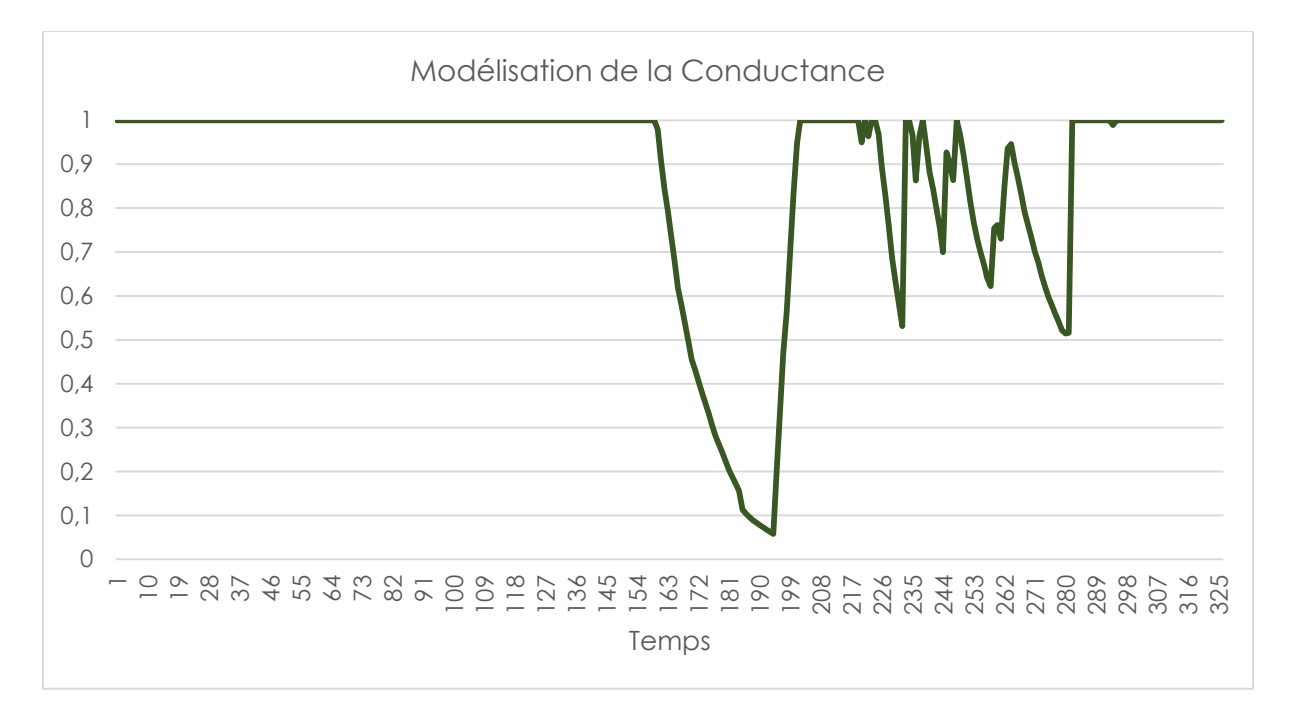

**Figure (22) :** Simulation du la régulation stoamtique

 Du 01/01/2018 au 08/06/2018 l"ouverture stomatique simulée par le modèle est à sa valeur maximale. Après cette phase les stomates commencent à se fermer progressivement proportionnellement à l"évolution de la FTSW et par conséquent à la disponibilité de l"eau dans le sol.

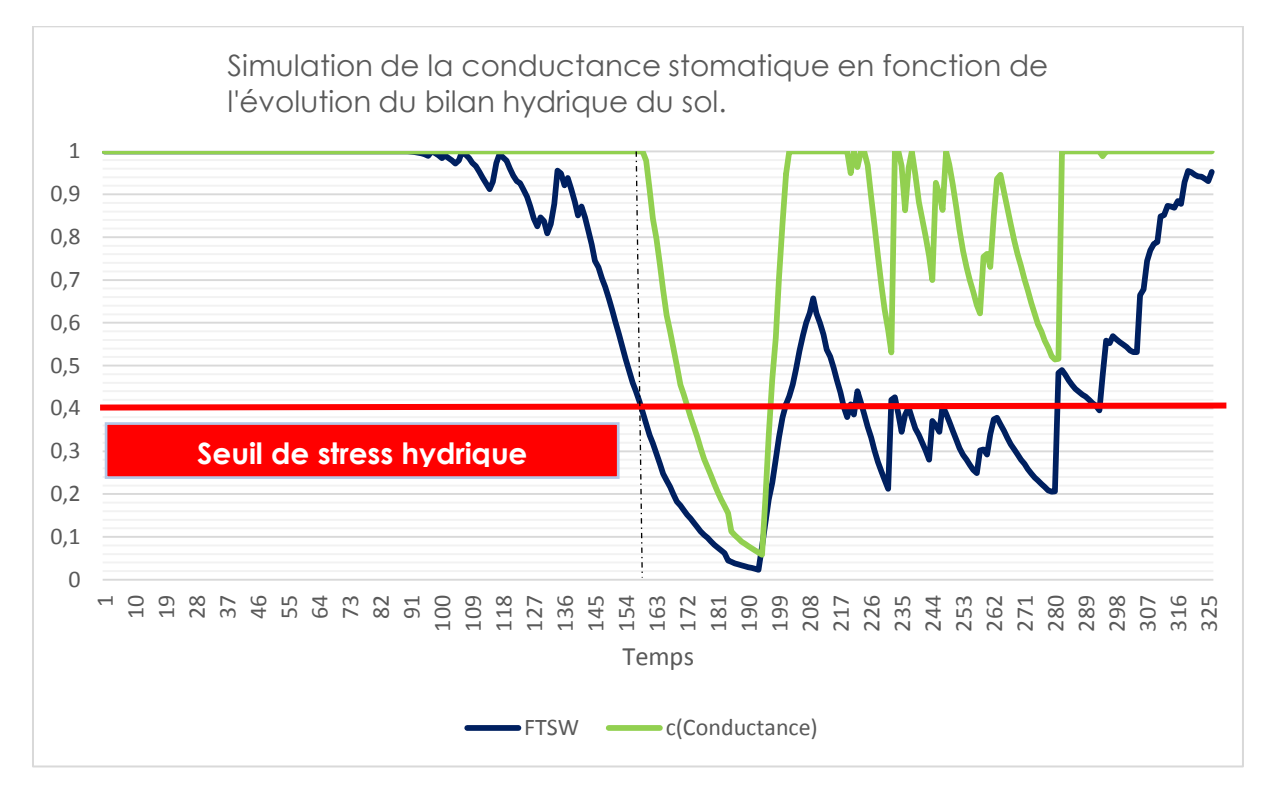

**Figure(23)** :Superposition de la FTSW et de la conductance stomatique.

La superposition des deux graphiques FTSW et conductance stomatique nous permet de mieux comprendre la simulation de la conductance stomatique en fonction du degré de remplissage de la RU.

A partir du 08/06/2018, la FTSW plonge en dessous de 0.4 (seuil de stress hydrique) provoquant la fermeture des stomates et faisant passer la valeur de la conductance stomatique de 1 à 0.19 en 36 jours (du 8 juin au 14 juillet). Après cette chute une ouverture progressive est observée jusqu"à un maximum le 21/07/2018.

Après cette phase, la FTSW plongera 6 fois en dessous du seuil de stress hydrique faisant diminuer à chaque fois l"ouverture des stomates.

Au niveau purement agricole, la modélisation de la conductance stomatique peut nous donner une idée sur l"époque où il y aura une diminution de l"activité physiologique des vignes à cause du stress hydrique.

Cette lecture peut se faire de la manière suivante :

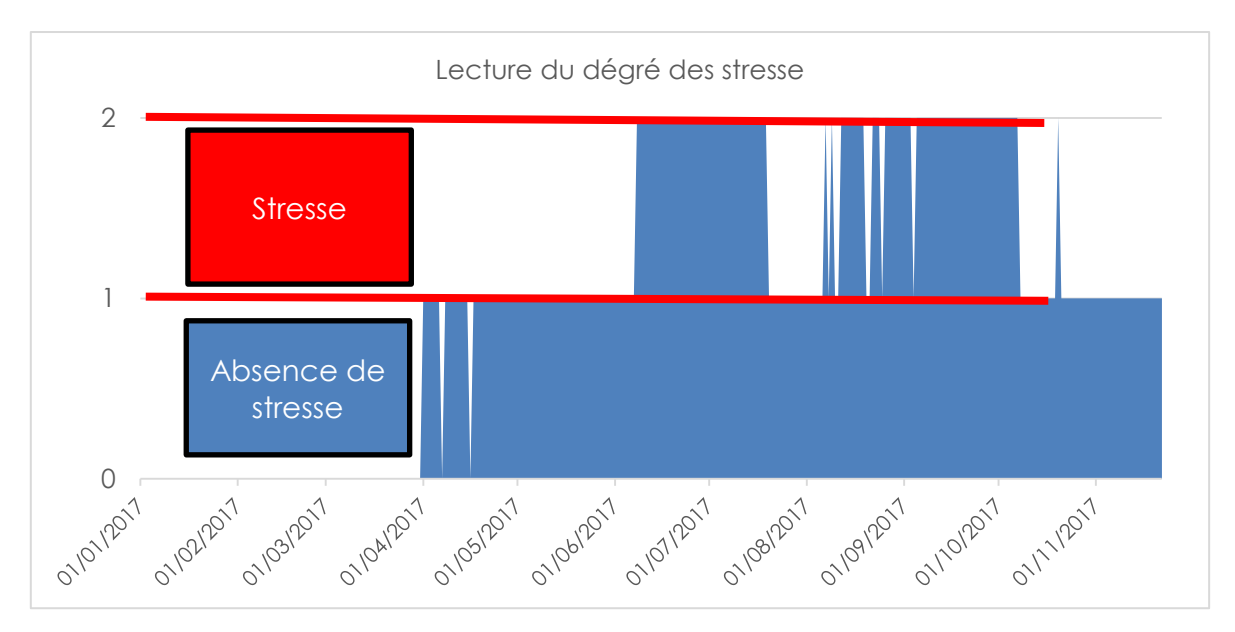

**Figure(24)** :Méthode simplifié de lecture de l"état de stresse hydrique.

## **4-Modélisation de la transpiration du végétale**

Cette modélisation a été faite en soumettant la transpiration potentielle ET0 à 2 variables à savoir la conductance stomatique et le coefficient cultural (Kc).

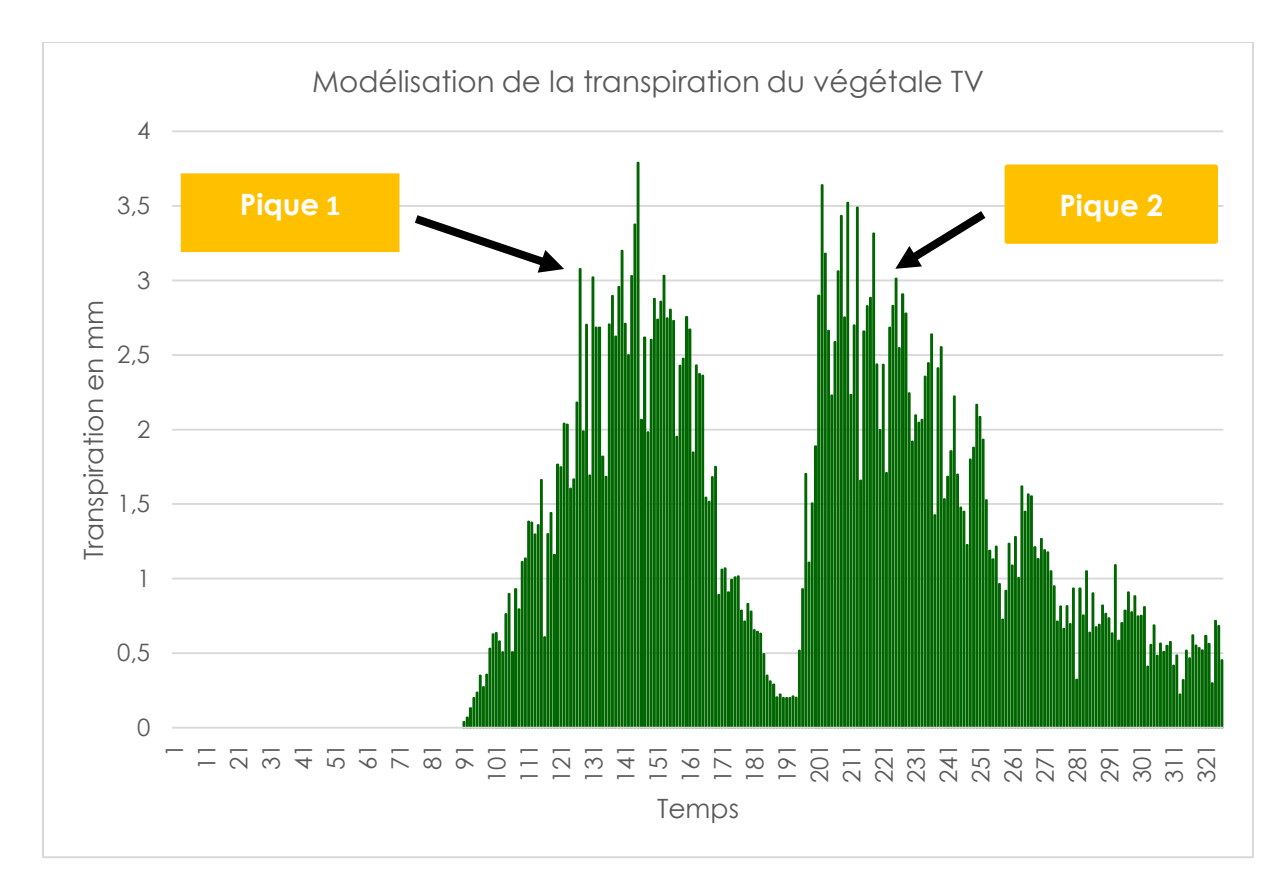

**Figure(25)** :Transpiration du végétale.

On observe sur la figure (24) deux grands pics de transpiration, ce dernier produit deux phénomènes qui augmentent le risque d"attaques pathogènes (attaque fongique) : 1-Ouverture stomatique.

2-Augmentation de l"hygrométrie à proximité des feuilles.

Cette situation fait que les pathogènes présents dans cette zone (feuillage) se retrouvent dans un environnement caractérisé par l"humidité nécessaire à leurs développements et des points d"entrées au niveau du feuillage de vigne (stomate ouverte).

Cette simulation de la transpiration végétale nous permet d"anticiper les périodes à risques phytopathogènes et nous permet par conséquent de faire des traitements au bon moment.

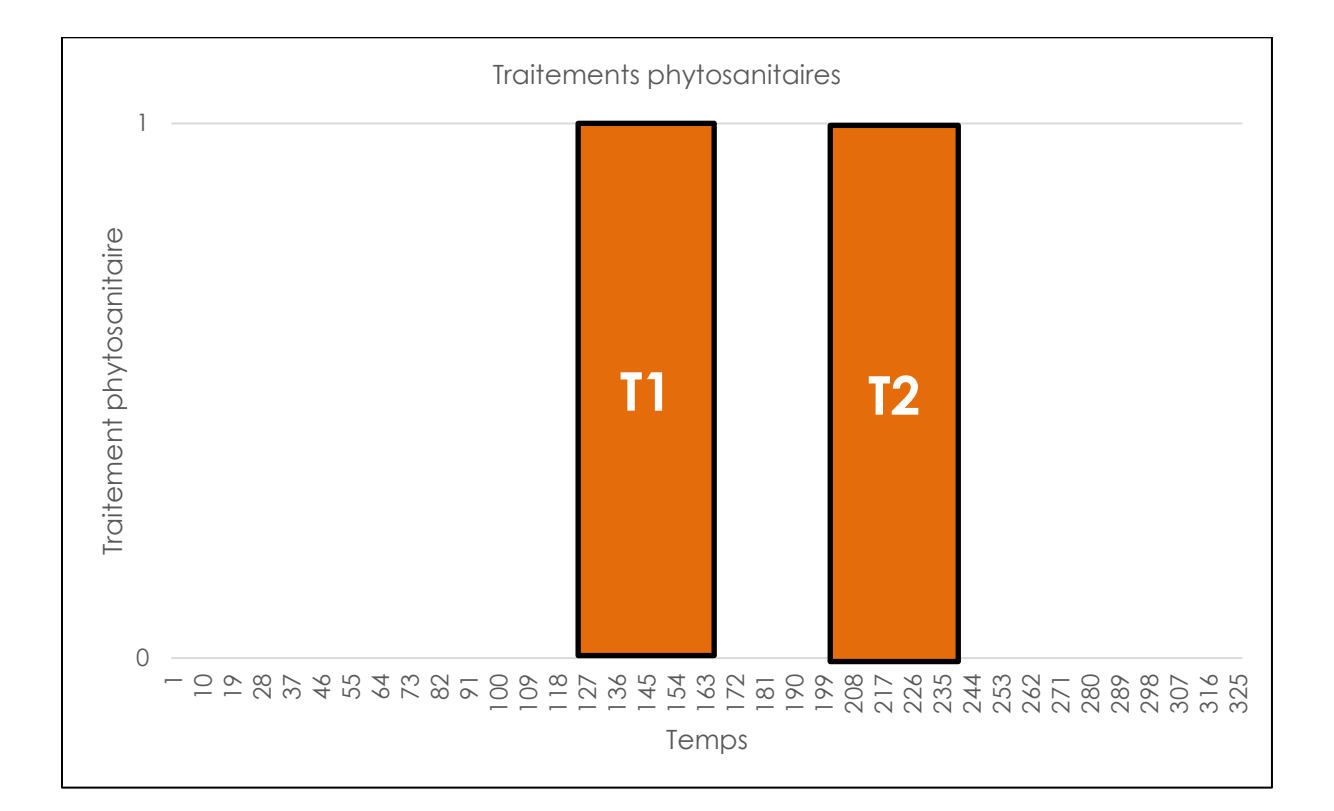

**Figure(26)** :Simulation des periodes de traitement phytosanitaires.

#### **5-Modélisation de la croissance des rameaux**

 Afin de modéliser la croissance en longueur des rameaux, il fallait modéliser en premier lieu l"activité photosynthétique pour l"utiliser comme moteur de la croissance végétative de la vigne.

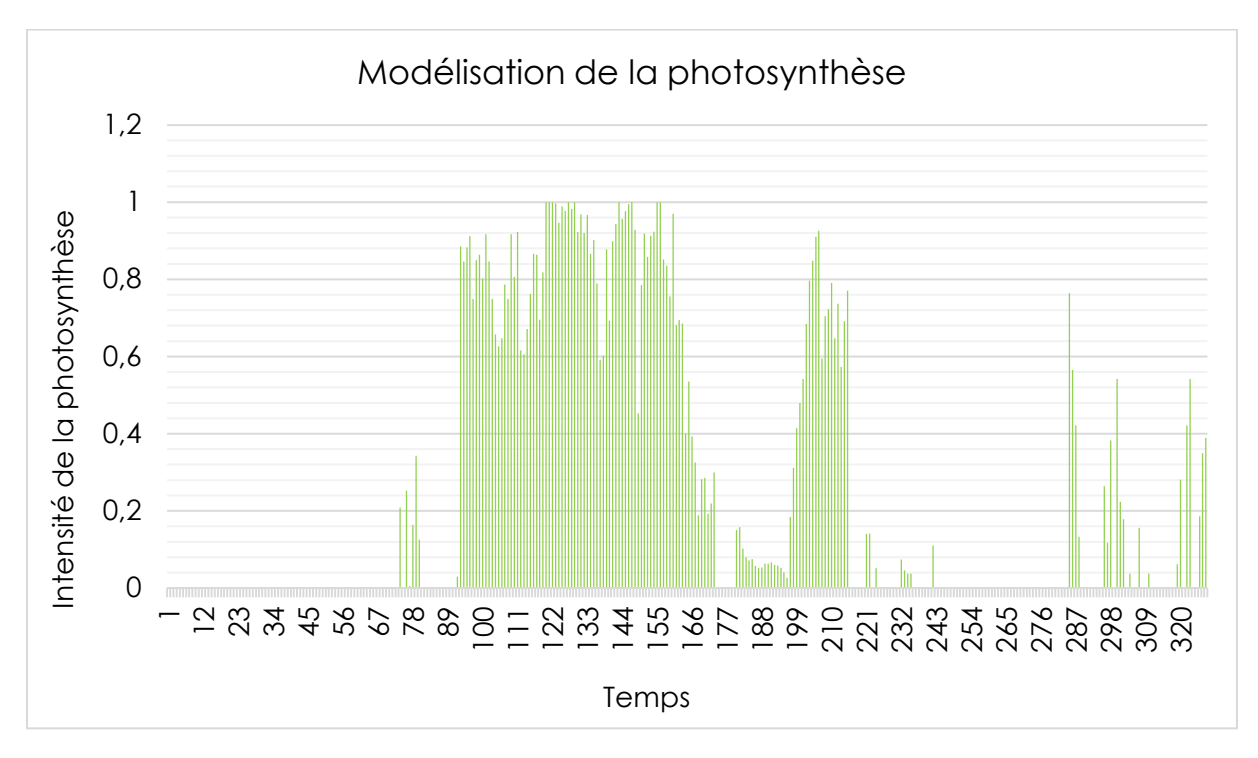

**Figure(27) :** Simulation de l"activité photosynthétique.

 On remarque que l"essentiel de l"activité photosynthétique se situe entre 03/04/2018 et le 12/06/2018.au niveau purement agronomique. Cette information nous permet de connaître avec une précision plus ou moins importante l"époque ou il faudra suivre l"évolution de la croissance végétative de nos vignes afin de constituer une surface foliaire suffisamment importante pour produire du raisin.

![](_page_43_Figure_3.jpeg)

**Figure(28) :**Intensité de la photosynthése en fonction de la FTSW.

La figure(28) nous permet d"observer que la phase d"activité photosynthétique qui se situe entre 03/04/2018 et le 12/06/2018 correspond à un abaissement de la quantité d"eau disponible au niveau du sol.

#### **Explication:**

Cette période de l"année a été caractérisée par l"absence de pluviométrie.

La modélisation du bilan hydrique, la FTSW, la conductance stomatique, couplés aux données météorologiques et édaphiques nous ont permis de modéliser de manière simplifiée le moteur principal qui régit la croissance du végétale à savoir **la photosynthèse**.

En modélisant l"activité photosynthétique, une étape très importante a été franchie car c"est à partir de cette modélisation qu"on a pu simuler la croissance en longueur des rameaux et cela on utilisant une donnée génétiquement fixée propre à chaque cépage à savoir la **croissance en longueur /C°. Jour.**

#### **Explication :**

#### **Principe de modélisation de la croissance végétative**

Dans des condition thermiques et hydriques optimales (25  $c^{\circ}$  et une RU à 100%) chaque cépage a une croissance en longueur qui correspond a ses déterminations génétiques (facteur intrinsèque). Ces potentialités génétiques optimales subissent des restrictions à partir du moment où le végétal en question est soumis aux conditions du milieu (facteur intrinsèque : variation de la température et stress hydrique).

 C"est en se basant sur ce principe qu"on a modélisé la croissance en longueur des Rameaux.

#### **Résultat obtenu :**

![](_page_45_Figure_0.jpeg)

**Figure (29)** :Croissance en longeur des rameaux

On observe sur cette figure que la croissance en longueur des rameaux passe par 3 phases principales :

1-la première phase représente une période de l"année où la croissance végétative apparente est nulle cela peut être expliqué par le fait que les températures à cette époque ne sont nullement favorables à une reprise de l"activité physiologique de la vigne même si la FTSW est à sont maximum, car les températures moyennes de cette périodelà sont inférieures au zéro de croissance 10 C°.

![](_page_46_Figure_0.jpeg)

**Figure (30) :**Température moyenne journaliaire en l"abssence de croissance apparente.

2-La deuxième phase est caractérisée par une croissance en longueur accélérée, cela peut être expliqué par la hausse des températures moyennes journalières à cette période de l"année comme le montre la figure suivante.

En plus ces moyennes sont très proches de la température optimale qu"exige la vigne pour croître et une absence de stress hydrique est à remarquer (La FTSW >0.4).

Progressivement la longueur des rameaux passent de 0 m avant débourrement à 2,20 m juste avant l"arrêt de croissance qu"on commence à observer à partir du 23/07/2018.

![](_page_47_Figure_0.jpeg)

**Figure(31) :**Températures moyenne journaliaire pendant la phase de croissance accélérée.

3-La troisième phase constitue une étape primordiale pour la validation du modèle :

Pendant cette étape un arrêt de croissance se produit, ce point et extrêmement important et prouve que la modélisation de la photosynthèse a finalement produit des résultat très cohérents en matière de simulation de la croissance en u des rameaux, car en fonction des données mesurées au niveau du terrain (météorologique et pédologique) le modèle qu"on propose reproduit de manière naturelle des phénomènes liés à la croissance végétative de la vigne .

#### **Explication de l'arret de croissance**

-Les températures moyennes s"élèvent jusqu"à 30 pour s"abaisser brutalement juste après en dessous du zéro de croissance.

![](_page_48_Figure_0.jpeg)

**Figure(32)** Température moyenne journaliaire pendant l"arret de croissance .

-La FTSW pendant cette période, plonge et fait subir par conséquent un stress hydrique aux vignes.

![](_page_48_Figure_3.jpeg)

**Figure(33)** :Evolution de la FTSW pendant l"arret de croissance .

En matière d"information agronomique, la modélisation de l"évolution en longueur des rameaux nous permet de :

#### **5-1- Planifier les rognages**

Le rognage consiste à maintenir la hauteur des rameaux à 107 cm. Notre modèle nous a permis de faire une estimation de la période et du nombre de rognages:

![](_page_49_Figure_0.jpeg)

Le rognage a été fixé à 20 cm au dessus de la hauteur maximale du feuillage qui se trouve à 107.5 cm.

**Figure(34) :**Planification des rognage en fonction de la hauteur du feuillage**.**

-La période de rognage débute le 20/05/2018 à ce stade la hauteur du feuillage sera de 1,28 cm.

-Le nombre de rognages simulé sera égal à 5**.**

![](_page_50_Figure_0.jpeg)

## **5-2-Choisir l'équipement qui sera utilisé par la suite dans le pallissage des vignes :**

**Figure (35)** :Equipement métalique utilisé dans le pallissage.

#### **5-3-L'écartement entre les rangs**

La simulation de la hauteur du feuillage (longueur des rameaux) nous permet de fixer au préalable l"écartement entre les rangs en s"appuyant sur une formule dite de Carbonneau pour tenir compte de l"ombre portée d"un rang sur l"autre.

Andréy Créspy, en 2008, dans son livre intitulé "Manuel pratique de la protection du vignoble, Modèles pour un pilotage raisonné", nous explique que :

L"ombre portée d"un rang sur l"autre est plus ou moins oblique selon la latitude du vignoble. Ainsi les vignobles septentrionaux utiliseront la formule :H =0.6\*E tandis que les vignobles méridionaux pourront conserver la formule H<=0.8\*E

#### **E :** Écartement entre les rangs

#### **H :** HF Hauteur du feuillage

Dans notre cas l"écartement minimum est calculé par le modèle pour une hauteur de feuillage de 1,07 cm et de 1.79m

D"après Andréy Créspy en 2008, les écartements les plus fréquents se situent entre 1.5m et 3 m, notre modèle a calculé un écartement se situant entre les deux valeurs précédentes.

### **5-4-Produire des pronostics d'intérêt agronomique en prenant en compte la période d'arrêt de croissance.**

L"arrêt de croissance végétative permet à la vigne d"exporter les produits de la photosynthèse vers la partie d"intérêt agricoles, c"est-à-dire les grappes. Par conséquent, cette donnée est extrêmement importante en modélisation, car elle permet par exemple :

D"avoir une idée assez précise sur les conditions de maturation :

**Exemple :** dans notre cas, les données introduites dans le modèle ne permettent pas d"avoir une bonne maturation des raisins est cela peut être observé sur la figure 31 (température en dessous du zéro de végétation).

Cette situation nous pousse à choisir des cépages à débourrement précoce afin d"avancer les cycles de la vigne ou tout simplement de ne pas établir de vignoble dans cette région ou de faire des tailles précoces afin de provoquer un débourrement précoce .

### **5-5- Simuler l'évolution de la superficie foliaire exposée afin de produire une estimation du rendement potentiel de notre future vignoble**

Afin de pouvoir simuler l"évolution de la superficie foliaire, il fallait modéliser en plus de la croissance en longueur des rameaux représentant (la hauteur du feuillage,) leur croissance en épaisseur, cela a été fait de manière très simplifiée :

![](_page_51_Figure_8.jpeg)

Evolution linéaire avec un maximum de 35 cm.

**Figure (36)** :Simulation de la croissance en épaisseur du feuillage.

L"épaisseur de la végétation atteint son maximum le 07/05/2018.

![](_page_52_Figure_1.jpeg)

A partir de la croissance en longueur et en épaisseur des rameaux, on a pu simuler l"évolution de la SFE (m2/ha) :

**Figure(37)** : Modélisation de l'évolution de la SFE.

 Afin de pouvoir estimer et modéliser l"évolution des rendements potentiels (modélisation liée à l"appareil reproducteur) nous avons simulé l"évolution de la SFE.

 Nous observons sur la figure (37) qu"à partir du 07/05/2018, on atteint notre objectif en termes de superficie foliaire.

## **6-Modélisation de l'évolution de l'appareil reproducteur**

 Le modèle que nous avons produit nous permet d"avoir une estimation des rendements potentiels et une lecture des conditions dans lesquelles la maturation se fait

 A partir du calcul de la superficie et de la valeur du rapport SFE m2/Rendement Kg fixée dans le tableau de paramétrage du modèle- et qui varie de 1 a 2 m2/Kg, on a pu produire une estimation des rendements potentiels de la région étudiée.

En paramétrant le modèle sur 1m² par Kg les résultats obtenus sont :

![](_page_53_Figure_0.jpeg)

**Figure (38) :**Simulation de l"évolution des rendement potentiel en fonction de la SFE. Rendement potentiel =12558 Kg/ha Rendement potentiel en hectolitre=98 hectolitre/ha. Ce chiffre concerne les cépages de cuve

Nombre de kg par cep =2 Kg/cep

Concernant les conditions de maturation le tableau qui suit nous permet d"avoir une lecture visuelle très claire :

![](_page_54_Picture_381.jpeg)

**Tableau(4)** : L"écture des conditions de maturation.

On constate que les anthocyanes responsables de la couleur des raisins sont produits de manière abondante. Donc, nos raisins auront probablement une très bonne couleur par contre au niveau du goût des raisins, les conditions du milieu ne permettent pas à la vigne de produire assez de sucre et enfin au niveau des arômes on observe qu"il n"y a pas de synthèse de polyphénols (faible quantité de polyphénols), par conséquent les raisins produits potentiellement dans cette zone seront de qualité médiocre.

## **7-Choix porte greffe**

En fonction des résultats précédents et du calcul des indices du pouvoir chlorosant du sol étudié IPC, notre modèle préconise un porte greffe type : 110 R ou P1103 ou du S04.

En fonction des résultat précédant et du calcule de indice du pouvoir clorosant du sol étudier IPC Notre modèle préconise un porte greffe type : 110 R ou P1103 ou du S04.

## **8-Accidents métérologiques**

Notre modèle nous permet de déduire que si on établis un vignoble dans la zone X (zone étudiée) on ne subira aucun accident métérologique après débourement.

![](_page_55_Picture_89.jpeg)

**Tableau (5) :**Les accidents métérologiques après débourement.

## **9-Prise de désicion finale**

Le modèle nous permet de déduire qu"il est tout à fait possible d"établir un vignoble dans la zone X car on peut développer une superficie foliaire importante mais que vues les conditions de maturation médiocres, il est préférable de ne pas planter de vigne dans cette zone géographique par conséquent la décision d"établir un vignoble dans cette zone est annulée.

#### **Conclusion**

Cette étude nous a permis de déduire que la modélisation est un concept interdisciplinaire faisant le lien et la synthèse entre plusieurs spécialités, aboutissant, par conséquent à la production des outils d"analyse et de simulation afin d"agir sur terrain.

 L"élaboration des formules pour décrire des concepts de biologie végétale est tout à fait possible et représente un atout non négligeable par rapport aux sciences étudiant les végétaux de manière purement empirique telle que l"agronomie.

Les résultats obtenus par cette modélisation du développement d'un vignoble expriment une grande cohérence logique et une réactivité extrême aux facteurs du milieu. Ce travail a permis de mettre en évidence un programme de simulation mettant en relation plusieurs disciplines : climatologie, pédologie, biologie végétale, géographie et même de la génétique ….etc). Il a été démontré l"importance de la modélisation comme discipline scientifique complémentaire de la biologie végétale et intermédiaire entre cette dernière et l"action du terrain.

 Des expériences pratiques permettraient d"affiner encore plus les résultats produits par le modèle. Ce programme a été conçu de manière à intégrer n"importe quelle donnée susceptible de le rendre plus performant.

## **Références bibliographiques**

*Brisson N*. *2009*, "*Principes et utilités des modèles de cultures*", *Académie*  d'*agriculture* de.*France*, *Modélisation végétale*, *Séminaire 28* Janvier.

Cellete F. 2001 "Evaluation d'un modèle à réservoirs pour simuler le bilan hydrique d'une vigne enherbée en climat méditéranéen"" D.E.A. NATIONAL DE SCIENCE DU SOL . Agro Montpellier.

Créspy ,A 2008.."Manuel pratique de la protection du vignoble-Modèles pour un pilotage raisonné."" Eds . OENOPLURIMEDIA. Collection : avenir oeunologie. **184p.ISBN 9782905428332**

Ducrot, F. 2008 Qu'est-ce que la modélisation mathématique ? Conférence, 10 décembre 2008.<http://math.univ-angers.fr/~ducrot/CSG/modelisation2008.pdf>

Dufouleur J. 2011 "L'influence de l'alimentation hydrique de la vigne sur l'expression foliaire des maladies de l'esca et du black dead arm. "" Mémoire, Institut Universitaire de la Vigne et du Vin -Université de Bourgogne.

Foucaud-Scheunemann C.2014, "Modélisation et Agrosystème" http://www.inra.fr/Chercheurs-etudiants/Systemes-agricoles/Tous-les-dossiers/Modelisationet-agrosystemes/DEXiPM/(key)/3. 28/10/2014.

#### **Huglin P., Schneider C. 1998, Biologie et écologie de la vigne (2ed) Tec & Doc Lavoisier Broché ,370p. ISBN 978-2743002602**

Lebon E., Dumas V., Pieri P., Schultz H.R., 2003. Modelling the seasonal dynamics of the soil water balance of vineyards. Functional Plant Biology 30, 699-710.

Pavé, A .(2012), "Modélisation des systèmes vivants ". Eds: Lavoisier, Hermes Science Publications .633p. ISBN : 978-2746239111.

Saurin N., Tisseyre B., Lebon E. 2014 'Comment mesurer la contrainte hydrique de la vigne de la plante au vignoble. Innovation Agronomiques, 38, 143-158

Saad M. 2014 "" Modélisation et simulation numérique par l"exemple, Ecole Centrale de Nantes Laboratoire de Mathématiques. Festival des Arts et des Sciences Loches, 10 avril 2014

Salva G., Zanardo D. 2004" L'alimentation hydrique de la vigne et ses incidences sur les caractéristiques de la récolte" Revue Française d'Enologie - novembre/décembre 2004 - N° C.I.V.A.M. Région Corse, 20230 San Giuliano.

Zufferey V. et Murisier F. 2009. "Photosynthèse de la vigne III. Influence du régime hydrique"" Station de recherche Agroscope Changins -Wädenswi, Vitic.Arboric.Hortic.Vol.41(5):309-312,2009

#### **Résumé**

Nous avons produit dans cette étude un modèle de simulation appliqué à la vigne. Cette modélisation a été faite sur plusieurs étapes du bilan hydrique à l"appareil végétatif jusqu"à l"appareil reproducteur en intégrant des disciplines aussi diverses que la climatologie, la biologie végétale, l"agronomie, la pédologie …etc.

Un travail mathématique sérieux couplé à une multitude de concepts et de formules tirés d"études passées a permis de simuler le développent d"un vignoble sous tous ces aspects et par conséquent d"avoir un pouvoir de décision pratique en viticulture.

#### **Summary**

The outcome of the current research study is a simulation sample applied to the vine. This modeling has been obtained through the succession of several stages of the hydric balance from the vegetative apparatus to the reproductive one in regards to a variety of disciplines such as climatology, plant's biology, agronomy ... etc.

A through mathematical study coupled with a multitude of concepts and formulas extracted from previous research studies has permitted to simulate the development of a vineyard in all its aspects and consequently to have a practical decision making power in viticulture.

#### **ملخص**

في هذه الدراسة، أنشأنا نموذج تشبيهي يطبق على نبات الكرمة. أجريت هذه التصاميم على عدة مراحل. اعتمادا على ثلاث عوامل أساسية توفر الماء في التربة، الجهاز الخضري، وصولا إلى الجهاز التكاثري عن طريق دمج مختلف التخصصات، مثل علم المناخ، وعلم الأحياء النباتية، وعلم الزراعة، وعلم النربة ... الخ).

هذا العمل المحوسب رياضيا، مع العديد من المفاهيم والصيغ المستقاة من الدراسات التي أجريت أتاح لنا تحفيز تطوير الكروم في كل هذه الجوانب، وبالتالي الحصول على سلطة اتخاذ قرارات تطبيقية في هذه الزراعة. **Année universitaire :** 2017/2018

## Intitulé

# **Modélisation du Développement d'un Vignoble par le Traitement de Données Climatiques, Pédologiques et Biologiques.**

Nous avons produit dans cette étude un modèle de simulation appliqué à la vigne. Cette modélisation a été faite sur plusieurs étapes en intégrant des disciplines aussi diverses que la climatologie, la biologie végétale, l"agronomie, la pédologie …etc.

Un travail mathématique sérieux couplé à une multitude de concepts et de formules tirés d"études passées a permis de simuler le développent d"un vignoble sous tous ces aspects et par conséquent d"avoir un pouvoir de décision pratique en viticulture.

Mémoire de fin de cycle pour l"obtention du diplôme de Master en : **Biologie et physiologie de la reproduction**

**Mots clés :** modélisation, appareil végétatif, appareil reproducteur.

**Jury d'évaluation :**

*Présidente du jury : MCA CHAIB Ghania*

*Encadreur : MCA HAMMOUDA-BOUSBIA Dounia*

*Examinateur* : *MCA BOUCHEREB Radia*

**Date de soutenance :** Le 24-06-2018